Trabajo Fin de Grado Ingeniería de Organización Industrial

Modelado y resolución de un problema de transporte de maquinaria

Autor: María Valvanera Gil de Biedma Pascual del Pobil Tutor: Jesús Muñuzuri Sanz Tutor: Jesús Muñuzuri Sanz

> **Dpto. de Organización Industrial y Gestión de Empresas II Escuela Técnica Superior de Ingeniería Universidad de Sevilla** Sevilla, 2023

 $\mathbb{E}_{\mathcal{A}}$  is the chapter  $\mathcal{A}$  of  $\mathcal{A}$  section 1 section 1

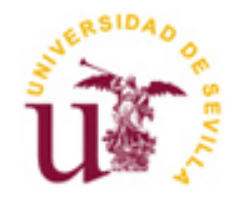

Trabajo Fin de Grado Ingeniería de Organización Industrial

# **Modelado y resolución de un problema de transporte de maquinaria**

Autor: María Valvanera Gil de Biedma Pascual del Pobil

> Tutor: Jesús Muñuzuri Sanz

Dpto. de Organización Industrial y Gestión de Empresas II Escuela Técnica Superior de Ingeniería Universidad de Sevilla Sevilla, 2023

Trabajo Fin de Grado: Modelado y resolución de un problema de transporte de maquinaria

Autor: María Valvanera Gil de Biedma Pascual del Pobil

Tutor: Jesús Muñuzuri Sanz

El tribunal nombrado para juzgar el Proyecto arriba indicado, compuesto por los siguientes miembros:

Presidente:

Vocales:

Secretario:

Acuerdan otorgarle la calificación de:

Sevilla, 2023

El Secretario del Tribunal

*A mi familia A mis maestros* Después de unos meses en los que he estado elaborando el trabajo de fin de grado, llega la hora de agradecer a todas aquellas personas que me han apoyado, enseñado y que de una forma u otra han hecho posible que actualmente me encuentre escribiendo estas palabras.

Ante todo, quiero expresar mi gratitud a mis padres por su apoyo durante los cuatro años que he pasado estudiando, por su ánimo constante, confianza, seguridad y la fuerza que me han infundido cada día para que siga adelante.

A mis queridas hermanas, tías, abuelas y amigas que siempre me han animado y ayudado a darme cuenta de que nada es imposible y que todo se puede conseguir con trabajo duro y determinación.

Agradecer a mi tutor, Jesús Muñuzuri Sanz, por haber confiado en mí, su dedicación, apoyo y comprensión.

Por último, quiero dar las gracias a todos mis profesores que, a lo largo de mis cuatro años de estudio, me han enseñado mucho más que la propia asignatura. Me han dado las habilidades necesarias para resolver dificultades, recuperarme de los contratiempos aprendiendo de ello y lo que es más importante, me han ayudado a desarrollarme como persona.

> *María Valvanera Gil de Biedma Pascual del Pobil Sevilla, 2024*

El presente proyecto trata de utilizar la modelización matemática y la programación lineal para crear una estrategia de transporte eficaz y asequible para la empresa de construcción. Se busca maximizar la eficiencia y reducir los costes, siendo necesario distribuir el uso de un conjunto de máquinas en un proyecto de construcción.

La finalidad del proyecto es modelar el problema, identificar una solución viable y evaluar los efectos de los cambios en los parámetros relevantes. El objetivo es ofrecer una solución fiable y flexible a nivel de empresa y proporcionar información para la toma de decisiones.

Antes de resolver el problema utilizando el programa informático Lingo, se analizará la metodología de modelado matemático, con el fin de comprender a fondo las necesidades y preferencias del cliente. Posteriormente, se proporcionará una propuesta de proyecto que se examinará detenidamente para comprobar el cumplimiento de todos los requisitos.

Por otro lado, se efectuará un análisis de sensibilidad para ofrecer una solución flexible y versátil que permita hacer frente a cualquier imprevisto que pueda surgir durante el transcurso del servicio. El objetivo principal es demostrar la importancia y eficacia de la modelización matemática en la toma de decisiones empresariales, especialmente en los ámbitos de la logística y el transporte.

# **Índice**

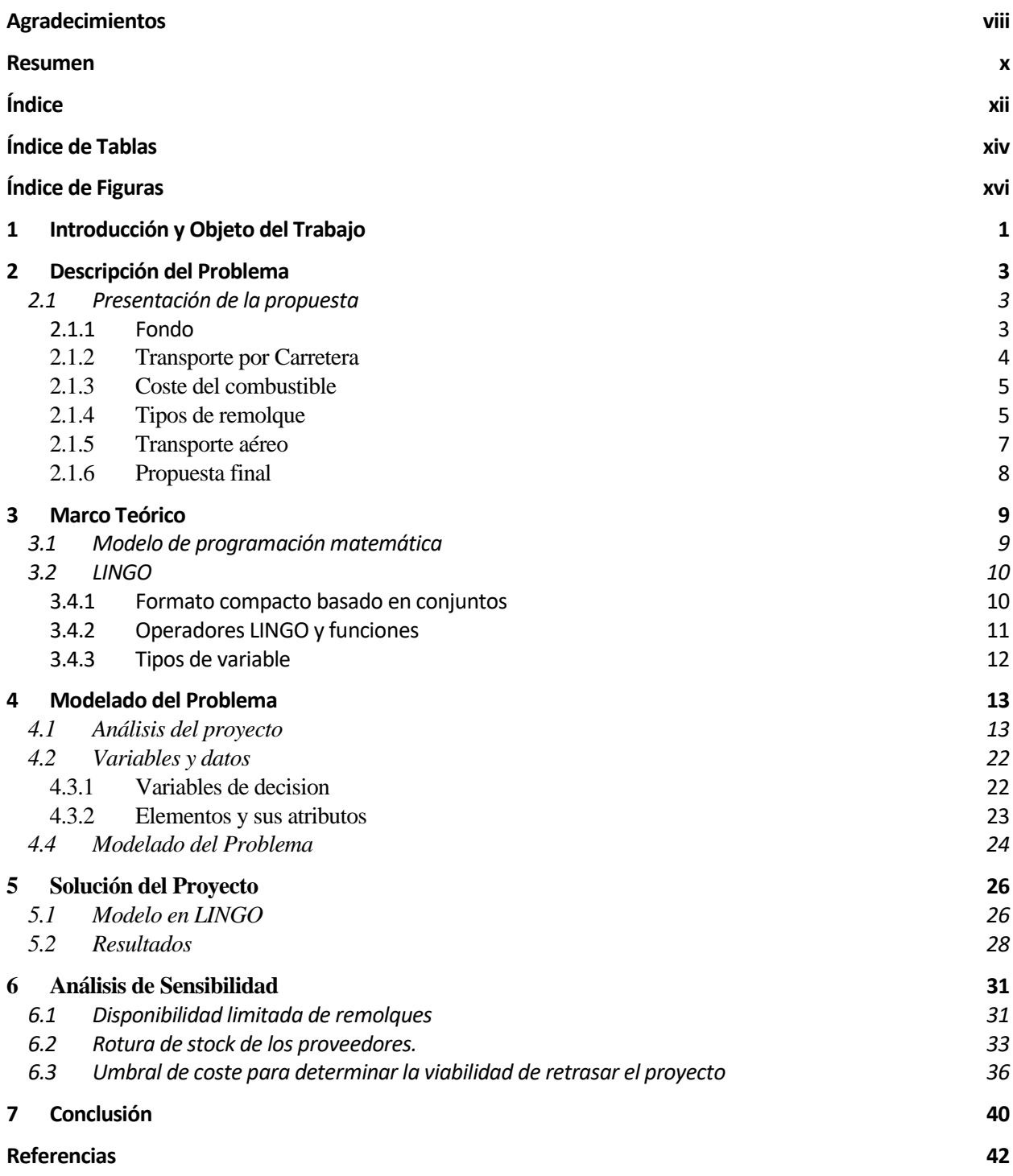

# **ÍNDICE DE TABLAS**

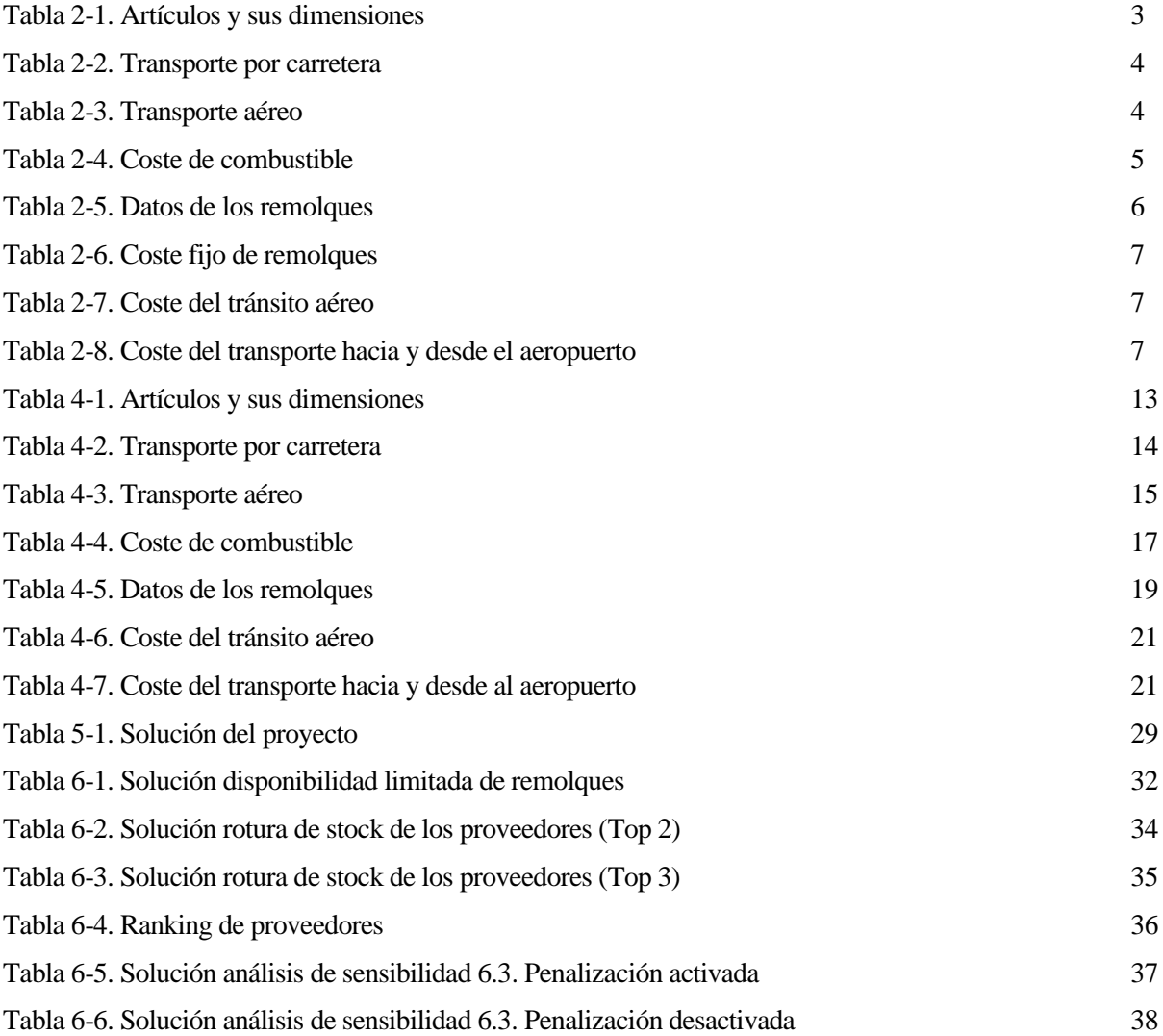

# **ÍNDICE DE FIGURAS**

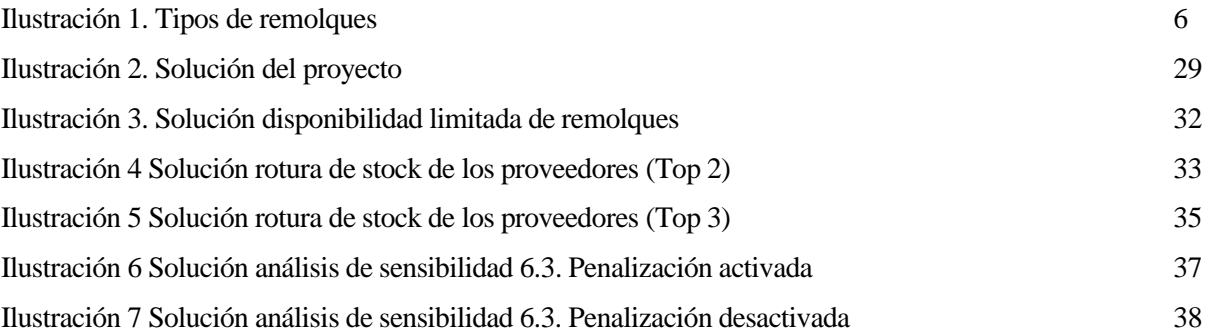

# **1 INTRODUCCIÓN Y OBJETO DEL TRABAJO**

*No hay enigmas. Si un problema puede plantearse, también puede resolverse.* 

*- Ludwig Wittgensteint -*

sta iniciativa pretende llevar la programación lineal y la modelización matemática a retos empresariales reales, aplicables y cotidianos. En concreto nos referimos al transporte eficiente y económico de una serie de maquinaria necesaria para un proyecto de construcción. Lo que pretendemos es emplear estos Implicativa pretende llevar la programación lineal y la modelización matemática a retos empresariales<br>
reales, aplicables y cotidianos. En concreto nos referimos al transporte eficiente y económico de una serie<br>
de maquina

El principal objetivo de este proyecto es mostrar cómo puede utilizarse la modelización matemática para agilizar los procedimientos logísticos y de transporte , ofrecer a las empresas opciones prácticas y rentables para la toma de decisiones. Mediante la programación matemática y herramientas informáticas especializadas como LINGO, se identificará la configuración ideal de transporte, minimizando los gastos y garantizando la entrega puntual de los elementos necesarios.

Para cumplir este objetivo, la primera parte del proyecto ofrecerá una breve visión general de lo que implica y compone la modelización matemática, seguida de una introducción a LINGO para comprender el funcionamiento de ambas.

En la segunda sección del proyecto se expondrá el caso que la empresa constructora desea llevar a cabo, así como los criterios que utilizará para seleccionar a la empresa que prestará el servicio. Además, se expondrán cada uno de estos requisitos, en forma de restricciones, sus posibles límites y la forma en que se abordará la gestión de cada uno de ellos. Por último, se presentará el modelo completo para una mejor visualización de este.

En el siguiente punto del proyecto se transforma el modelo matemático al lenguaje LINGO para lograr obtener la solución óptima del proyecto. Una vez obtenida la solución se comentará él porque la elección de las variables de uso. Por último, con el fin de prestar un mejor servicio a la empresa de construcción, se realizará un análisis de sensibilidad sobre los componentes que tienen más probabilidades de cambiar en escenarios comunes, lo que

permitirá la rápida obtención de una nueva solución en caso de un incidente inesperado.

A través de esta investigación, se pretende mostrar la relevancia e importancia de la modelización matemática en la toma de decisiones empresariales y destacar cómo puede aplicarse en circunstancias del mundo real. Se cree que, al encontrar el método más eficaz y eficiente para el envío de la maquinaria, la empresa de construcción valorara la propuesta presentada y subcontrará a la Empresa Participante para llevar a cabo el transporte del material necesario para su proyecto .

En esta sección del proyecto, se presentará la propuesta de trabajo ofrecida por la compañía de construcción.

# **2.1 Presentación de la propuesta**

## **2.1.1 Fondo**

Una empresa de construcción (en adelante EC) ,con sede en Sevilla, Andalucía, está expandiéndose al sector inmobiliario. ECes reconocida por su excelente servicio y su historial de finalizar proyectos a tiempo y satisfacer a sus clientes. Ha asegurado su primer proyecto con la multinacional GBD S.L. El proyecto tiene el siguiente calendario establecido:

- Fecha de inicio : 21 de noviembre de 2023
- Duración de la actividad de construcción : 6 meses
- Entrega final prevista final de obra : 21 de mayo de 2024
- Fecha prevista para ocupación de las nuevas oficinas : Junio 2024

El director del proyecto y jefe de ingeniería de EC ha realizado una evaluación de los equipos en mal estado y ha determinado la necesidad de adquirir nuevos artículos. Los detalles de los nuevos artículos que deben ser adquiridos se encuentran en l[a Tabla 2-1.](#page-19-0)

<span id="page-19-0"></span>

| Artículo                                                   | Modo de transporte | Cantidad | Longitud (m) Anchura (m) |      | Altura $(m)$ | Peso $(kg)$ |
|------------------------------------------------------------|--------------------|----------|--------------------------|------|--------------|-------------|
| Excavadora<br>hidráulica                                   | <b>OTR</b>         |          | 4,69                     | 3,51 | 3,54         | 69.870      |
| Caterpillar 365CL<br>Tractor de orugas<br>Caterpillar D10R | <b>OTR</b>         |          | 7,74                     | 3,17 | 4,11         | 65.403      |
| Caja de material<br>de inyección de                        | <b>OTR/AIR</b>     |          | 1,22                     | 1,22 | 1,22         | 953         |
| plástico<br>Camión de roca<br>Caterpillar 777              | <b>OTR</b>         |          | 9,81                     | 3,51 | 4,91         | 56.428      |

Tabla 2-1. Artículos y sus dimensiones

Durante la planificación del proyecto, se ha identificado un punto crítico relevante relacionado con el inicio de este: En caso de que se produzca un retraso de un día en el inicio debido al envío tardío de la mercancía necesaria, se aplicará una penalización significativa de 10.000 euros.

La Empresa de Construcción ha identificado a los mejores proveedores a los que adquirir las nuevas máquinas basándose fundamentalmente en parámetros de calidad y coste. Cabe señalar que las máquinas podían llegar a Sevilla utilizando diferentes medios de transporte, bien por carretera (OTR) o bien por aire. En la[s Tabla 2-2](#page-20-0)

y [Tabla 2-3](#page-20-1) se indica la ubicación de los proveedores de cada máquina y el modo de transporte disponible para cada artículo.

<span id="page-20-0"></span>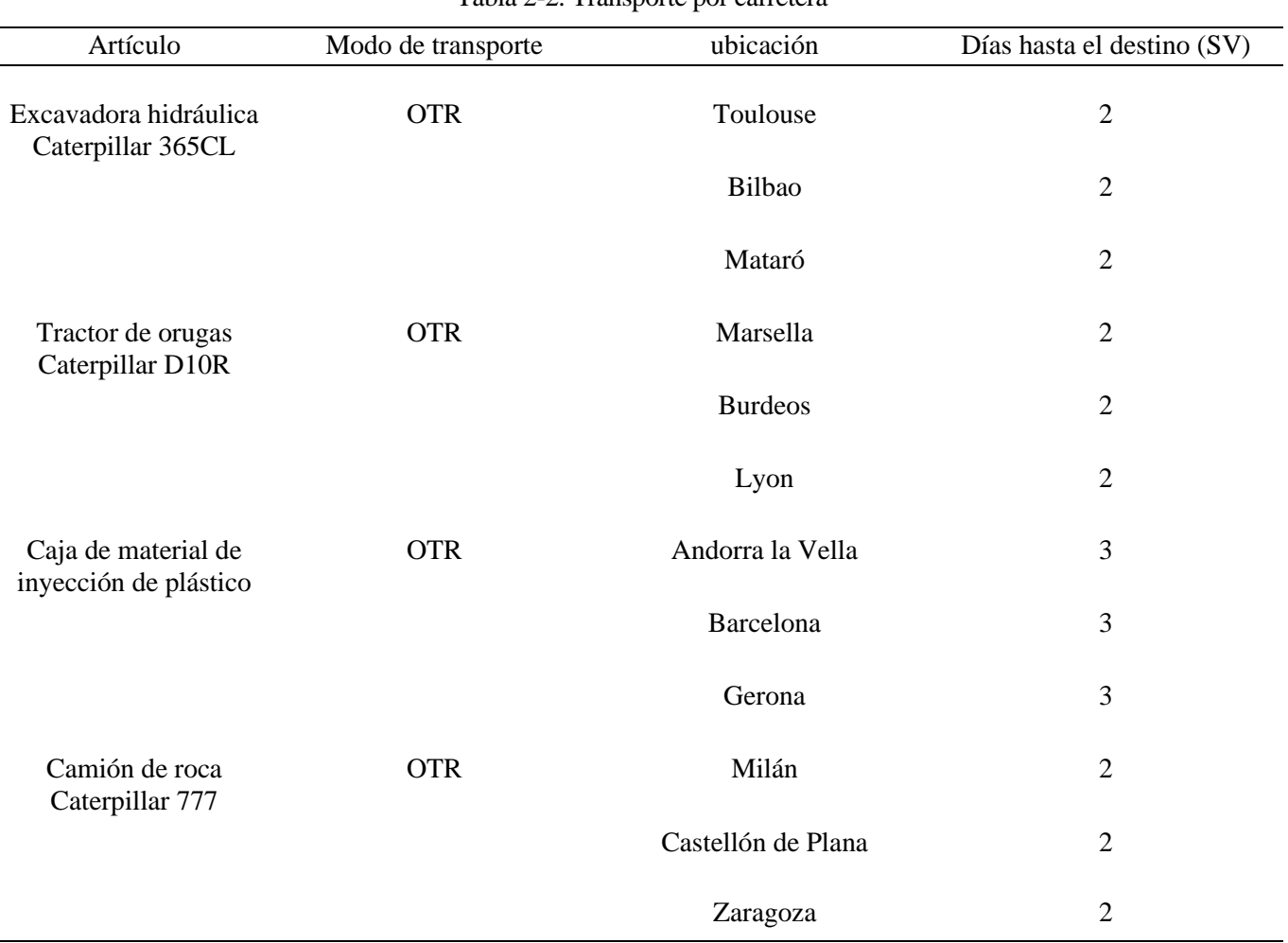

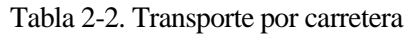

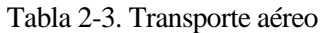

<span id="page-20-1"></span>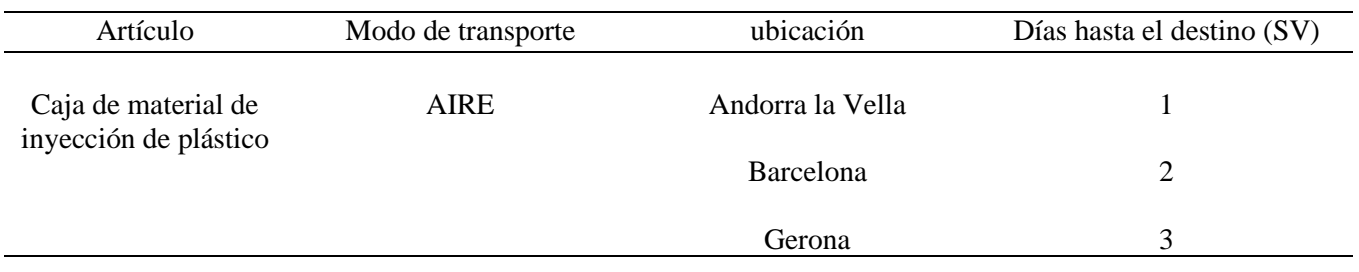

### **2.1.2 Transporte por Carretera**

Cada modo de transporte tiene un conjunto diferente de limitaciones y parámetros que deben tenerse en cuenta al calcular el coste total. En el caso que nos ocupa, hay dos modos de transporte disponibles. Dependiendo del tipo de transporte que se vaya a utilizar, habrá que tener en cuenta diferentes restricciones para resolver este problema. En el caso de transporte por carretera consideramos los siguientes parámetros.

#### **2.1.3 Coste del combustible**

La muestra los costes asociados al transporte por carretera para el remolque tipo 1, en ella encontramos los datos para calcular el coste por kilómetro del transporte de una máquina desde una ciudad concreta hasta Sevilla.

La primera columna de la tabla recoge la ciudad de origen, la segunda columna indica el coste de combustible por kilómetro (tarifa base). Para calcular el recargo de combustible por Km se ha utilizado la siguiente fórmula:

## Precio actual de la gasolina – Precio base Litros por Kilómetros

Las columnas de la tabla, Euro / Km tipo x, representan el coste del combustible según el tipo de remolque que se va a utilizar. Esta tarifa será la tarifa final por kilómetro que se utilizará para calcular el coste total. Los tipos de remolque 2, 3 y 4 costarían un 20%, 35% y 50% más que las tarifas base por kilómetro.

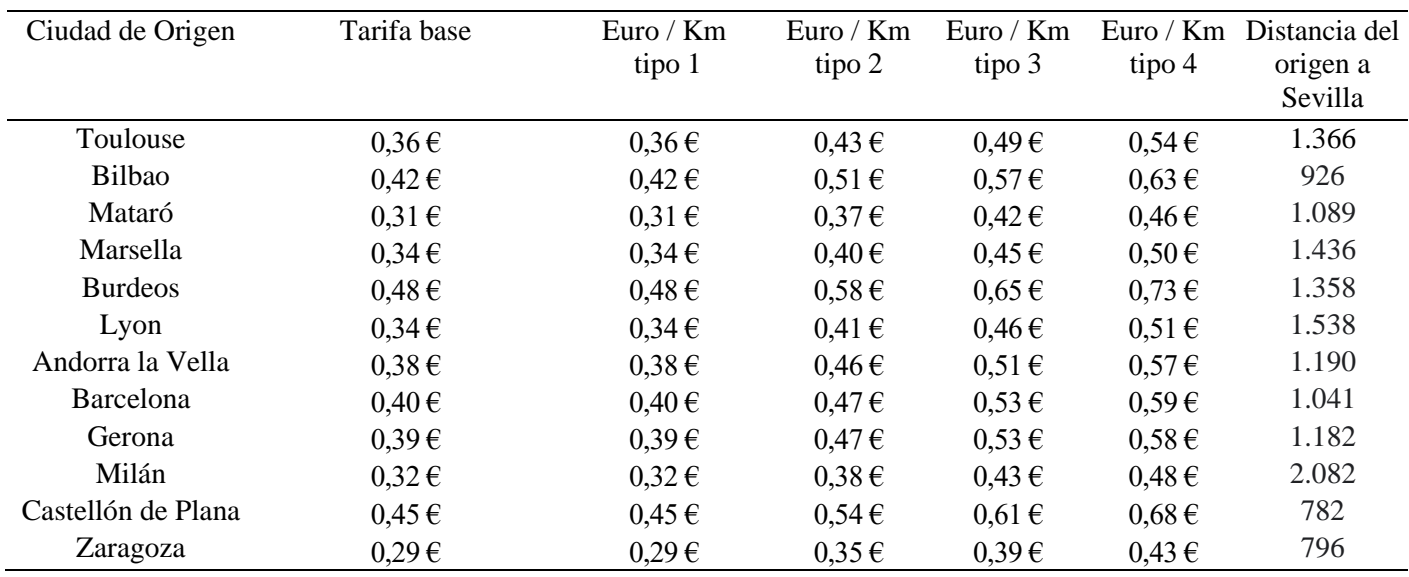

#### Tabla 2-4. Coste de combustible

#### **2.1.4 Tipos de remolque**

Las empresas de transporte utilizan varios tipos de camiones y remolques para transportar artículos por toda Europa. Cada remolque tiene unas dimensiones diferentes y puede transportar una máximo de peso. Nuestra empresa de transporte sólo dispone de los siguientes remolques para transportar los artículos:

- a. Plataforma plana de 16,15 m;
- b. Plataforma abatible de 13,29 m con eje trasero deslizante;
- c. Lowboy RGN de doble caída con dos o tres ejes;
- d. Ampliable de doble caída de alto tonelaje con seis o nueve ejes (plataforma de piso).

La [Ilustración 1](#page-22-0) ofrece una descripción detallada de las dimensiones de los distintos tipos de remolques mencionados. Hay que tener en cuenta que la altura de cada remolque se mide desde el suelo.

<span id="page-22-0"></span>La figura sólo muestra los remolques y hay tener en cuenta que cada remolque es tirado es tirado por un camión y que el camión tiene dos ejes, por tanto, para estimar la capacidad de peso total de un remolque en particular, se deben considerar también los dos ejes del camión. Por ejemplo, un remolque de plataforma de 16,15 m tiene dos ejes. Además, el camión que lo tira tendrá dos ejes; por lo tanto, el número total de ejes para este tipo de remolque será de cuatro, y por lo tanto puede soportar una carga máxima de 60.000 kilogramos, cada eje (par de ruedas) puede soportar hasta un peso de 15.000 kilogramos.

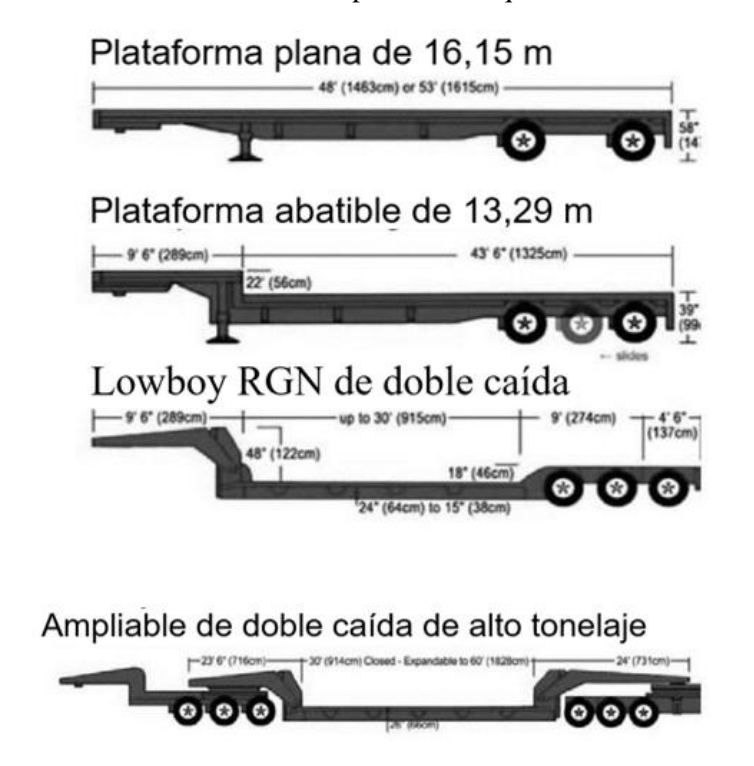

Ilustración 1. Tipos de remolques

<span id="page-22-1"></span>En la [Tabla 2-5](#page-22-1) se recopilan todos los datos sobre los tipos de remolque de los cuales disponemos.

| Tipo de remolque | Longitud<br>(m) | $N.$ <sup>o</sup> Ejes | Peso máximo<br>soportado (Kg) |
|------------------|-----------------|------------------------|-------------------------------|
| Tipo 1           | 16,15           |                        | 27.216                        |
| Tipo 2           | 13,29           |                        | 34.020                        |
| Tipo 3           | 9,14            |                        | 34.020                        |
| Tipo 4           | 18,29           |                        | 74.844                        |

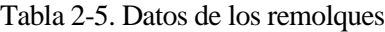

En caso de ser necesario se pueden añadir ejes adicionales con un coste de 200€ por eje en todos los tipos de remolque para poder incrementar el peso a transportar. Además del coste de los ejes, hay un coste fijo por el alquiler de cada tipo de remolque, como se indica en la Tabla 2-6. Es necesario consultar la [Tabla 2-1](#page-19-0) en las que se encuentran las dimensiones y el peso de los artículos a transportar para poder seleccionar la mejor opción para su transporte.

| Tipo de remolque | Coste fijo     |
|------------------|----------------|
| Tipo 1           | $200,00 \in$   |
| Tipo 2           | 300,00€        |
| Tipo 3           | 800,00€        |
| Tipo 4           | $1.000,00 \in$ |

Tabla 2-6. Coste fijo de remolques

### **2.1.5 Transporte aéreo**

De todos los artículos que hay que transportar a la obra de Sevilla, hay uno (Caja de Material de Inyección de Plástico), que puede utilizar un modo de transporte diferente. En el caso del transporte aéreo hay que tener en cuenta lo siguiente : La bodega del avión para transportar la caja de material de inyección de plástico tiene unas dimensiones de  $20 \times 10 \times 8$  m (largo/ancho/alto).

<span id="page-23-0"></span>El precio de espacio total espacio total en el avión para un carro de este tamaño es de 6.000€. Para calcular el coste del asociado artículo, es necesario averiguar qué porcentaje del espacio de la bodega ocuparán las dimensiones del artículo. En la [Tabla 2-7](#page-23-0) se muestra el coste del tránsito aéreo, así como el tiempo total que se tardaría en enviar el artículo desde cada ciudad a Sevilla.

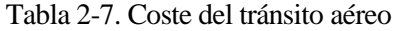

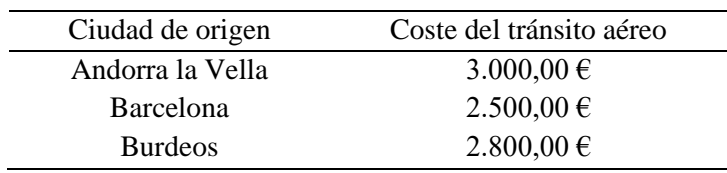

<span id="page-23-1"></span>Otro coste a tener en cuenta es que hay que recoger el artículo en la ubicación del proveedor y transportarlo al aeropuerto y una vez llegue al aeropuerto de Sevilla hay que transportarlo hasta la obra. Estos costes figuran en la [Tabla 2-8.](#page-23-1)

Tabla 2-8. Coste del transporte hacia y desde el aeropuerto

| Origen                              | Destino                                              | Coste        |
|-------------------------------------|------------------------------------------------------|--------------|
| Vendedor en Andorra la<br>Vella     | Aeropuerto de Andorra-La Seu                         | $400,00 \in$ |
| Vendedor en Barcelona               | Aeropuerto de Josep Tarradellas<br>Barcelona-El Prat | $250,00 \in$ |
| Vendedor en Burdeos                 | Aeropuerto de Burdeos-<br>Mérignac                   | $200,00 \in$ |
| Aeropuerto SVQ de<br><b>Sevilla</b> | Lugar de Construcción en<br>Sevilla                  | $400,00 \in$ |

Así, el coste total del transporte aéreo tendría en cuenta el coste de espacio, el coste del tránsito aéreo y el coste del transporte hacia y desde los respectivos aeropuertos.

### **2.1.6 Propuesta final**

Utilizando toda la información de costes proporcionada y teniendo en cuenta las limitaciones de tiempo, nuestro trabajo consiste en modelizar este caso utilizando técnicas de optimización para encontrar el coste total mínimo, el modo de transporte adecuado, las rutas óptimas para transportar cada artículo y el tipo de remolque. Estas conclusiones son las que presentaremos al Director del Proyecto de EC.

# **3 MARCO TEÓRICO**

*El sabio no dice nunca todo lo que piensa, pero siempre piensa todo lo que dice.*

*- Aristóteles-*

# **3.1 Modelo de programación matemática**

La optimización es el proceso de buscar la mejor solución posible para un problema, ya sea maximizando o minimizando una función dentro de un dominio definido. En el ámbito matemático, implica encontrar el máximo o mínimo valor de una función, de acuerdo con criterios predefinidos.

La programación matemática es un campo de estudio amplio que se enfoca en la teoría, aplicaciones y métodos computacionales para resolver problemas de optimización sujeto a restricciones. Estos problemas involucran la búsqueda del extremo de una función objetivo, considerando un conjunto de limitaciones que deben cumplirse.

El modelo de optimización lineal se define como "un problema matemático que busca encontrar el mejor valor posible de una función lineal sujeta a un conjunto de restricciones lineales" (Dantzig, 1947, p. 339). Este enfoque se basa en la formulación de un modelo matemático compuesto por una función objetivo lineal y un conjunto de restricciones lineales que representan las limitaciones del problema.

- ➢ Elementos: Son los actores que participan en el sistema, como personas, herramientas, lugares y tiempo. Cada elemento tiene asociada información numérica o definida de forma numérica, denominada atributo. Los elementos están relacionados con las actividades y soportan las especificaciones del sistema.
- ➢ Actividades de decisión: Son acciones directas que se realizan en el sistema y requieren tomar decisiones cuyo valor no está determinado. Estas actividades están asociadas a los elementos y definen las variables principales del modelo de optimización. Las variables pueden ser binarias, enteras o continuas.
- ➢ Cálculos: En un sistema de optimización, pueden ser necesarios cálculos adicionales a partir de las decisiones tomadas. Estos cálculos pueden derivar de funciones matemáticas, proposiciones lógicas o actuar como cotas para otras variables. Los cálculos se representan como variables y pueden ser auxiliares (obtenidos a partir de funciones matemáticas lineales), lógicos (resultados de proposiciones lógicas) o de cota (obtención de cotas superiores o inferiores de variables).
- ➢ Especificaciones: Son normas, imposiciones o acciones de valor definido que deben cumplirse en el sistema. Las especificaciones se traducen en restricciones matemáticas en el problema de optimización. Las restricciones son expresiones matemáticas, mientras que las especificaciones son características que deben cumplirse en el sistema y se implementan a través de una o varias restricciones.
- ➢ Función objetivo: Es una especificación adicional del sistema que expresa el criterio que guía la resolución del problema. La función objetivo se traduce en una función lineal de costes, donde los costes están asociados a los elementos del sistema. Esta función objetivo busca maximizar o minimizar el valor objetivo y puede estar sujeta a restricciones específicas.

La formulación general de un problema de optimización lineal se puede expresar de la siguiente manera:

Minimizar o Maximizar  $Z = c_1 * x_1 + c_2 * x_2 + \cdots + c_n * x_n$ Sujeto a  $a_{11} * x_1 + a_{12} * x_2 + \cdots + a_{1n} * x_n \ge b_1$  $a_{21} * x_1 + a_{22} * x_2 + \cdots + a_{2n} * x_n \le b_2$ …  $a_{m1} * x_1 + a_{m2} * x_2 + \cdots + a_{mn} * x_n \ge b_m$ 

# **3.2 LINGO**

LINGO es una herramienta integral diseñado para realizar y resolver eficazmente modelos de optimización lineal, no lineal y enteros. LINGO utiliza un lenguaje de modelización matemática propio para resolver los modelos. A continuación, presentaremos el lenguaje de modelado basado en conjuntos, los operadores y las opciones de entrada y salida de datos.

Algunos aspectos por destacar de un modelo en LINGO son:

- ➢ Los comentarios en el modelo se indican con el signo de exclamación (!). El texto aparecerá en verde.
- ➢ Los operadores y funciones aparecerán en color azul.
- ➢ El resto del texto, por defecto, sale en negro.
- ➢ Todas las sentencias deben acabar en punto y coma (;).
- ➢ Los nombres de las variables no distinguen entre mayúsculas y minúsculas y deben empezar por una letra. Los demás caracteres del nombre pueden ser letras, números…
- ➢ |, Calificador condicional: Representa el símbolo tal que y se usa en las funciones.

### **3.4.1 Formato compacto basado en conjuntos**

La definición de conjuntos y sus datos se divide en tres partes en LINGO. Los elementos de los conjuntos, sus datos y las variables relacionadas con ellos se definen en la sección SET. Los valores de los datos relacionados con los conjuntos y cualquier dato sin subíndice (no asociado a conjuntos) se definen en la sección DATOS. Si los datos no se han calculado previamente de forma externa, la sección LINGO CALC permite producir datos calculados.

En LINGO, se pueden identificar dos tipos de conjuntos: primitivos y derivados. Un conjunto primitivo se compone exclusivamente de elementos que no pueden descomponerse en partes más pequeñas. En cambio, un conjunto derivado se crea a partir de uno o varios conjuntos existentes, ya sean primitivos o derivados.

La característica fundamental de un conjunto derivado es que todos sus miembros proceden de conjuntos anteriores ya existentes. Por ejemplo, "ALMACEN" y "CLIENTE" son dos ejemplos de conjuntos primitivos.

Entonces, podríamos crear un conjunto derivado llamado " ALMACEN\_CLIENTE " que contenga todos los emparejamientos imaginables entre un almacén y un cliente. Es importante recordar que, aunque el conjunto " ALMACEN\_CLIENTE " sólo deriva de conjuntos primitivos, los conjuntos derivados también pueden crearse a partir de otros conjuntos derivados.

Al permitir la creación de modelos más complejos y precisos para tratar problemas de optimización, LINGO ofrece la versatilidad de trabajar con conjuntos primitivos y derivados.

Al definir un conjunto primitivo en una sección SETS, debe incluir el nombre del conjunto y los posibles atributos de sus miembros. El conjunto debe de tener un nombre fácil de recordar y que lo describa. El nombre del conjunto debe cumplir las normas de denominación habituales de LINGO, que exigen que empiece por un carácter alfabético con un máximo de 31 caracteres con letras o números. En los nombres, LINGO no distingue entre mayúsculas y minúsculas.

Para definir un conjunto derivado en la sección SETS hay que definir el nombre del conjunto, sus conjuntos primitivos y opcionalmente, los atributos que puedan tener los miembros del conjunto.

Es de mención que LINGO, permite exportar los datos de archivos Excel, de una base de dato o de un archivo de texto. Así logra que la integración de los datos sea más eficaz. Para lograrlo existen tres funciones:

- ➢ @ODBC: Indica que los valores se encuentran en una base de datos.
- ➢ @OLE: Indica que los valores se encuentran en una hoja Excel.
- ➢ @FILE: Indica que los valores se encuentran en un archivo de texto.

### **3.4.2 Operadores LINGO y funciones**

LINGO utiliza tres tipos de operadores: aritméticos, lógicos y relacionales. Los operadores aritméticos son los siguientes:

- ➢ Exponente: ^
- ➢ Multiplicación: \*
- ➢ División: /
- $\triangleright$  Suma: +
- ➢ Resta: –

Los operadores lógicos se utilizan para definir condiciones de verdadero o falso:

- ➢ #LT# (Less than): Indica que el argumento de la izquierda es estrictamente menor que el derecho.
- $\triangleright$  #LE# (Less equal): Indica que el argumento de la izquierda es menor o igual que el derecho.
- ➢ #GT# (Greater than): Indica que el argumento de la izquierda es estrictamente mayor que el derecho.
- ➢ #GE# (Greater equal): Indica que el argumento de la izquierda es mayor o igual que el derecho.
- ➢ #EQ# (Equal): Indica que el argumento de la izquierda es igual que el derecho.
- ➢ #NE# (Not equal): Indica que el argumento de la izquierda no es igual que el derecho.

Por último, los operadores relacionales. Los cuales se usan para definir las restricciones del modelo.

- $\triangleright$  La expresión es igual: =
- $\triangleright$  El lado izquierdo de la expresión es menor o igual que el lado derecho:  $\lt=$
- ➢ El lado izquierdo de la expresión es estrictamente menor que el lado derecho: <
- $\triangleright$  El lado derecho de la expresión es mayor o igual que el lado derecho:  $\gt$  =
- ➢ El lado derecho de la expresión es estrictamente mayor que el lado derecho: >

Las funciones de bucle son:

- ➢ @FOR: Es el equivalente al operador matemático para todo.
- ➢ @SUM: Es equivalente al operador matemático sumatorio.
- ➢ @MIN: Calcula el mínimo de una expresión.
- ➢ @MAX: Calcula el máximo de una expresión.

Cada una de las funciones anteriores tiene una forma de sintaxis. Asimismo, pueden usarse simultáneamente.

### **3.4.3 Tipos de variable**

Lingo por defecto considera todas la variables positivas y continuas. Por ello, es necesario especificar lo contrario. Las cuatro funciones de dominio de variables de LINGO son:

- ➢ @GIN: Variable entera positiva.
- $\triangleright$  @ BIN: Variable binaria.
- ➢ @FREE: Variable real.
- ➢ @BND: Variable comprendida entre un límite superior y otro inferior.

En la siguiente sección, la propuesta de trabajo será analizada detalladamente con el fin de lograr cumplir los requisitos de la empresa de construcción. Luego, se expondrán todas las variables y atributos del modelo, así como las restricciones y la función objetivo. El objetivo de esta exposición es visualizar el modelo desarrollado con el fin de obtener la opción óptima para el transporte de las máquinas necesarias en el proyecto de construcción.

# **4.1 Análisis del proyecto**

En el primer apartado la empresa de construcción nos informa de las máquinas requeridas para la construcción asi como la cantidad que se necesita de cada una de ellas, medidas y peso. En l[a Tabla 4-1](#page-29-0) podemos visualizar estos datos. Entendemos OTR por transporte por carretera.

<span id="page-29-0"></span>

| Artículo                                        | Modo de transporte | Cantidad | Longitud (m) Anchura (m) |      | Altura $(m)$ | Peso $(kg)$ |
|-------------------------------------------------|--------------------|----------|--------------------------|------|--------------|-------------|
| Excavadora<br>hidráulica<br>Caterpillar 365CL   | <b>OTR</b>         |          | 4,69                     | 3,51 | 3,54         | 69.870      |
| Tractor de orugas<br>Caterpillar D10R           | <b>OTR</b>         |          | 7,74                     | 3,17 | 4,11         | 65.403      |
| Caja de material de<br>inyección de<br>plástico | OTR/AIR            |          | 1,22                     | 1,22 | 1,22         | 953         |
| Camión de roca<br>Caterpillar 777               | <b>OTR</b>         |          | 9,81                     | 3,51 | 4,91         | 56.428      |

Tabla 4-1. Artículos y sus dimensiones

De la [Tabla 4-1](#page-29-0) extraemos el elemento modo de transporte, con el subíndice j, y el elemento artículo, al que le daremos el subíndice i, y que consta con los siguientes atributos:

- $\triangleright$  Longitud del artículo:  $L_i$
- $\triangleright$  Anchura del artículo:  $A_i$
- $\triangleright$  Altura del artículo:  $H_i$
- $\triangleright$  Peso del artículo:  $P_i$

La primera restricción que nos encontramos es que solo hay que comprar una máquina de cada artículo. Para formular esta restricción necesitamos definir nuestra primera variable binaria de decisión, a la cual llamaremos  $\propto$ <sub>ii</sub>.

 $\triangleright \forall i : \alpha_{ij}$ : Variable binaria que toma valor uno cuando el artículo i va en el modo de transporte j.

➢ Un artículo i solo puede ir en un modo de transporte j. Para ello se recorren los cuatro artículos y el sumatorio de la variable binaria  $\alpha_{ij}$  en j solo puede ser uno, es decir, la variable solo se puede activar una vez.

$$
\forall i \colon \sum_{j=1}^{2} \alpha_{ij} = 1
$$

Si seguimos avanzando nos encontramos con l[a Tabla 4-2](#page-30-0) y [Tabla 4-3](#page-31-0) las cuales nos indican los tres proveedores posibles que tiene cada artículo en el modo de transporte indicado. Además, menciona el número de días que tardaría en ser entregado.

De este apartado podemos obtener dos nuevas variables binarias de decisión,  $\beta_{ik}$  y  $\gamma_{is}$ . Los subíndices k y s hacen referencia a dos nuevos elementos extraídos de las tablas

- $▶$   $∀i, k: β<sub>ik</sub>:$  Variable binaria que toma valor uno cuando el artículo i se compra al proveedor de carretera k.
- $\triangleright \forall i, s : \gamma_{is}$ : Variable binaria que toma valor uno cuando el artículo i se compra al proveedor aéreo s.

<span id="page-30-0"></span>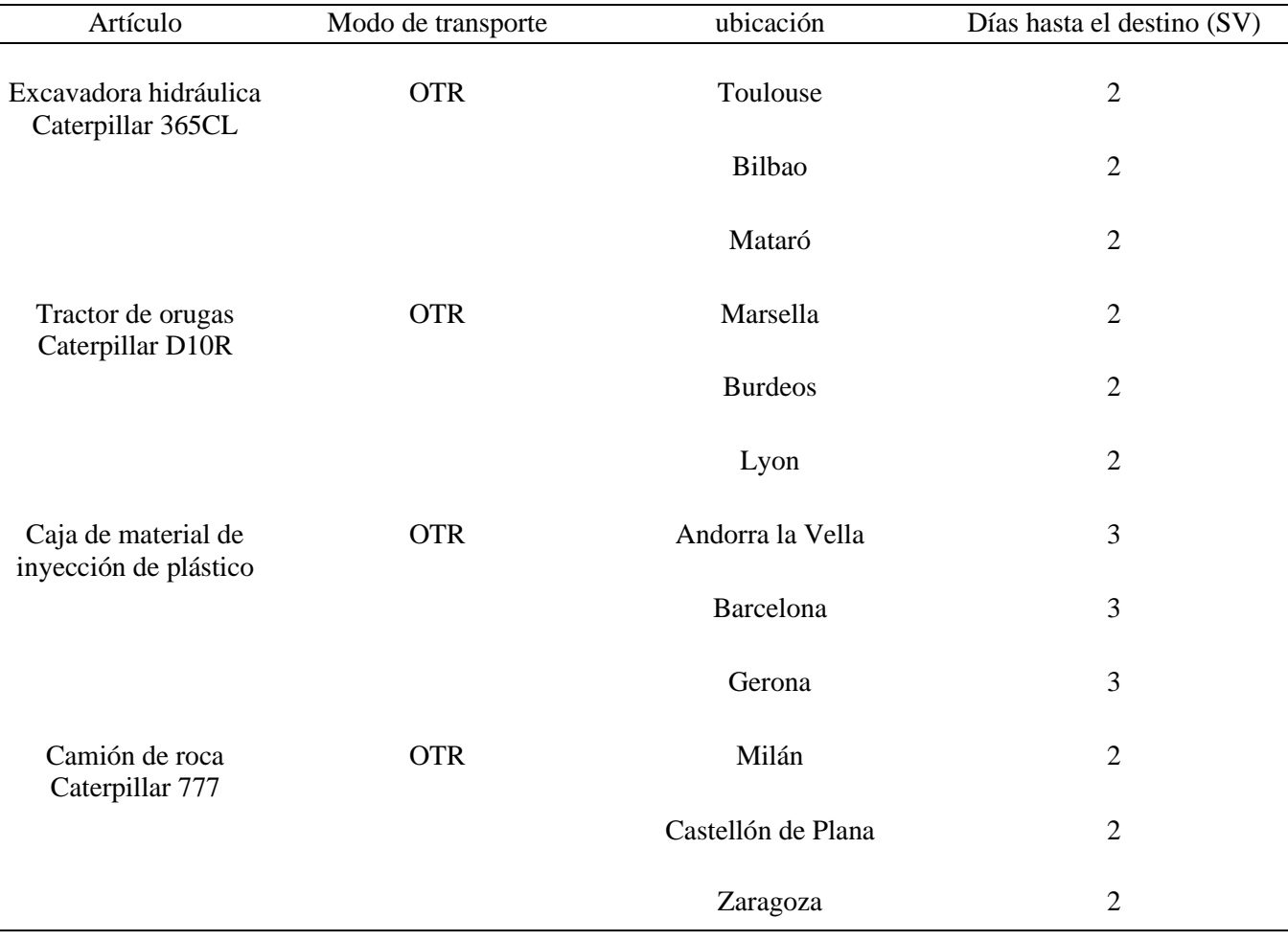

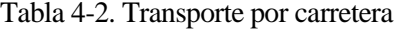

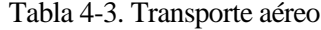

<span id="page-31-0"></span>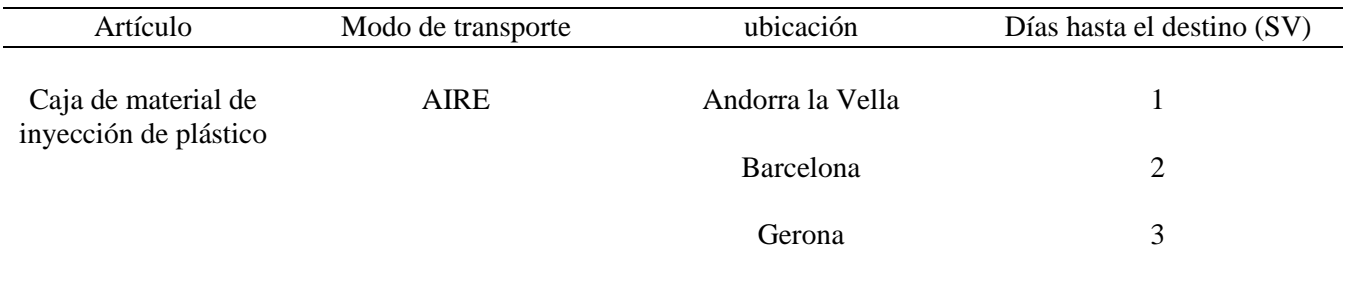

El elemento con subíndice k hace referencia a los doce proveedores que transportan por carretera. De él obtenemos los siguientes atributos:

- $\triangleright$  Atributo binario que toma valor uno cuando el proveedor de carretera abastece ese artículo:  $PC_{ik}$
- $\triangleright$  Días que tarda el proveedor en entregar el artículo:  $DC_k$

El segundo elemento obtenido, con subíndice s, hace referencia a los tres proveedores que transportan en avión y de él obtenemos los siguientes atributos:

- $\triangleright$  Atributo binario que toma valor uno cuando el proveedor aéreo abastece ese artículo:  $PA_{is}$
- $\triangleright$  Días que tarda el proveedor en entregar el artículo:  $DA_s$

De esta sección podemos obtener seis nuevas restricciones:

➢ Únicamente el artículo 3 puede ser enviado por avión. Con esta restricción imponemos al resto de artículos prohibición de elegir un proveedor aéreo y por tanto ser transportados en avión

$$
\forall s: \sum_{i=1|i\neq 3}^{4} \gamma_{is} = 0
$$

➢ El artículo i, únicamente puede elegir a un proveedor que transporta por carretera k, si ha seleccionado como modo de transporte ir por carretera (j=1). Si  $\alpha_{i1}$  toma el valor de cero (es decir, el artículo no viaja por carretera), entonces la variable  $\beta_{ik}$  también debe tomar el valor cero, lo que indica que no se puede elegir un proveedor que abastezca por tierra.

$$
\forall i, k: \, \alpha_{i1} \geq \beta_{ik}
$$

➢ El artículo 3, únicamente puede elegir a un proveedor que transporta en avión s, si ha seleccionado el modo de transporte aéreo (j=2). Si  $\alpha_{32}$  toma valor cero (es decir, el artículo tres no viaja en avión), entonces la variable  $\gamma_{3s}$  también debe tomar el valor cero, lo que indica que no se puede elegir un proveedor que abastezca vía aérea.

$$
\forall s: \alpha_{32} \geq \gamma_{3s}
$$

➢ El artículo i, solo puede ser comprado al proveedor k, si este vende este tipo de articulo. La restricción establece que cuando el atributo binario  $PC_{ik}$  tome valor cero (El proveedor k no abastece el articulo i), entonces la variable  $\beta_{ik}$  también debe valer cero ya que es imposible que este artículo pueda ser comprado al proveedor k.

$$
\forall i, k: \quad \beta_{ik} \leq PC_{ik}
$$

 $\triangleright$  El artículo 3, solo puede ser comprado al proveedor k, si este vende este tipo de articulo. La restricción establece que cuando el atributo binario  $PA_{3s}$  tome valor cero (El proveedor S no abastece el artículo 3), entonces la variable  $\gamma_{3s}$  también debe valer cero ya que es imposible que este artículo pueda ser comprado al proveedor S.

$$
\forall s: \ \gamma_{3s} \leq PA_{3s}
$$

➢ Un artículo i, solo puede ser abastecido por un único proveedor. La restricción recorre todos los proveedores que pueden abastecer cada artículo i, tanto por carretera (k) como por aire (s) e impone que solo pueda ser escogido uno por artículo.

$$
\forall i: \sum_{k=1}^{12} \beta_{ik} + \sum_{s=1}^{3} \gamma_{3s} = 1
$$

Una vez que la empresa nos ha informado de la maquinaria de construcción que necesita, esta nos comenta los plazos y fechas que disponemos para entregar la mercancía. Se nos informa que todos los artículos el día 20 de noviembre deben ser entregados, en caso contrario, el proyecto se retrasará y habrá una penalización de 10.000€. Por lo tanto, para llegar a tiempo a esta fecha nos ponemos en contacto con los proveedores y llegamos al acuerdo, de que en caso de comprarles los artículos, todos serán recogidos el día 18 de noviembre. Así tenemos un plazo de dos días para que la mercancía llegue a su destino sin retrasos.

Para saber cuándo se activa la penalización de 10.000€ hay que crear una variable binaria que valga uno cuando la máquina tarde más de dos días en llegar a Sevilla. Solo es posible una penalización de 10.000€, debido a que lo máximo que se tarda en entregar un artículo es tres días y todos son recogidos el día 18 sin ningún tipo de excepción. Los días que tarda un proveedor en entregar la maquina están indicados en la cuarta columna de la [Tabla 4-2](#page-30-0) y [Tabla 4-4,](#page-33-0) que hacen referencia a los atributos  $DC_k$  y  $DA_s$ , ya descritos anteriormente.

Esta restricción, al ser de costes, pasa directamente a ser una parte de la función objetivo.

 $\triangleright$   $\omega$ : variable binaria que toma valor uno cuando se tarda tres días o más en entregar la mercancía.

 $\triangleright$  Estas restricciones implican que la variable binaria  $\omega$  únicamente se activará cuando el artículo i sea comprado al proveedor por carretera k y esta tarde tres o más días en abastecer la mercancía o que el artículo i sea comprado al proveedor aéreo s y al igual que el anterior, tarde tres o más días en abastecerlo. Ambas restricciones funcionan de la misma forma, Si elijo el proveedor k y este tarda 3 días en entregar el artículo, la restricción queda  $\omega \ge 1 * 3 - 2$ , es decir,  $\omega \ge 1$ . Como al haber elegido un proveedor k no puedo elegir un proveedor s la segunda restricción quedaría  $\omega$  ≥ 0 − 2 y para que ambas restricciones se cumplan omega deberá tomar el valor uno. En caso de que la entrega sea de 2 días o menos, omega tomará el valor cero y no uno, debido a la penalización que supone en la función objetivo.

$$
\forall i, k: \omega \ge \beta_{ik} * DC_k - 2
$$
  

$$
\forall s: \omega \ge \gamma_{3s} * DA_s - 2
$$

Mas tarde cuando formulemos la función objetivo añadiremos el coste  $\omega * 10.000$ .

Una vez que ya tenemos localizados a todos los proveedores, realizamos un estudio para poder calcular el coste medio de combustible gastada por kilómetro según el tipo de remolque usemos para trasportar la máquina por carretera. Nuestra empresa cuenta con cuatro tipos de remolques distintos y sabemos el coste de consumo de combustible por kilómetro del tipo de remolque 1. Asimismo, los tipos de remolque 2, 3, y 4 costarán un 20%, 35% y 50% más que las tarifas base por kilómetro del remolque 1.

Obtenemos un nuevo elemento r, que hace referencia a los 4 tipos de remolque que dispone la empresa. Este elemento nos será útil más tarde.

En la [Tabla 4-4](#page-33-0) han sido añadido los costes de combustible por kilómetro de los remolques tipos 2, 3 y 4, así como la distancia que hay entre la ciudad de origen del proveedor y Sevilla, el lugar del proyecto

<span id="page-33-0"></span>

| Ciudad de Origen   | Tarifa base | Euro / $Km$<br>tipo 1 | Euro / $Km$<br>tipo 2 | Euro / $Km$<br>tipo 3 | tipo 4     | Euro / Km Distancia del<br>origen a<br>Sevilla |
|--------------------|-------------|-----------------------|-----------------------|-----------------------|------------|------------------------------------------------|
| Toulouse           | $0,36 \in$  | $0,36 \in$            | $0,43 \in$            | $0,49 \in$            | $0,54 \in$ | 1.366                                          |
| <b>Bilbao</b>      | $0,42 \in$  | $0,42 \in$            | $0.51 \in$            | $0.57 \in$            | $0.63 \in$ | 926                                            |
| Mataró             | $0,31 \in$  | $0,31 \in$            | $0,37 \in$            | $0,42 \in$            | $0,46 \in$ | 1.089                                          |
| <b>Marsella</b>    | $0.34 \in$  | $0.34 \in$            | $0.40 \in$            | $0.45 \in$            | $0,50 \in$ | 1.436                                          |
| <b>Burdeos</b>     | $0,48 \in$  | $0.48 \in$            | $0.58 \in$            | $0.65 \in$            | $0.73 \in$ | 1.358                                          |
| Lyon               | $0.34 \in$  | $0.34 \in$            | $0.41 \in$            | $0.46 \in$            | $0.51 \in$ | 1.538                                          |
| Andorra la Vella   | $0.38 \in$  | $0.38 \in$            | $0.46 \in$            | $0.51 \in$            | $0.57 \in$ | 1.190                                          |
| <b>Barcelona</b>   | $0.40 \in$  | $0.40 \in$            | $0.47 \in$            | $0.53 \in$            | $0.59 \in$ | 1.041                                          |
| Gerona             | $0.39 \in$  | $0.39 \in$            | $0.47 \in$            | $0.53 \in$            | $0.58 \in$ | 1.182                                          |
| Milán              | $0.32 \in$  | $0,32 \in$            | $0.38 \in$            | $0,43 \in$            | $0.48 \in$ | 2.082                                          |
| Castellón de Plana | $0.45 \in$  | $0.45 \in$            | $0.54 \in$            | $0.61 \in$            | $0.68 \in$ | 782                                            |
| Zaragoza           | $0.29 \in$  | $0.29 \in$            | $0.35 \in$            | $0.39 \in$            | $0.43 \in$ | 796                                            |

Tabla 4-4. Coste de combustible

Con la [Tabla 4-4](#page-33-0) obtenemos dos atributos más, del elemento proveedores que transportan por carretera. Dicho elemento lleva el subíndice k.

- $\triangleright$  Coste de la combustible por kilómetro del remolque r del proveedor por carretera k:  $G_{rk}$
- $\triangleright$  kilómetros que recorre el proveedor por carretera k hasta Sevilla:  $Km_k$

Por último, para poder obtener la restricción del coste de la combustible necesitamos crear una nueva variable de decisión.

 $\triangleright \forall i, r : \pi_{ir}$ : variable binaria que toma valor uno cuando el artículo i es transportado en el remolque tipo r.

Una vez que tenemos todos los datos extraídos podemos sacar los costes de combustible que irán a la función objetivo. Para poder realizar el coste de combustible necesitamos crear una variable binaria que nos relacione el elemento remolques r, con el elemento proveedore por carretera k.

 $\triangleright \forall i, k, r: \theta_{ikr}$ : variable binaria que toma valor uno cuando el artículo i es transportado en el remolque r y comprado al proveedor por carretera k.

Realizamos un cálculo lógico binario para saber en qué circunstancias la variable  $\theta_{ik,s}$  se activa.

 $\triangleright$  La siguiente restricción, nos indica que siempre que el artículo i sea transportado en el remolque r y comprado al proveedor por carretera k, la variable  $\theta_{iks}$  tomará valor uno. Esto ocurre ya que cuando ambas variables,  $\pi_{ir}$  y  $\beta_{ik}$ , toman valor 1 la única forma de que se cumpla la restricción es dándole valor 1 a la variable  $\theta_{ikr}$ .

$$
\forall i, r, k: \quad \pi_{ir} * \beta_{ik} \leq 2 * \theta_{ikr}
$$

➢ En la siguiente restricción, que será incluida en la función objetivo, vemos cómo se multiplica la variable binaria que nos indica que el artículo i se transporta en el remolque r y se ha comprado al proveedor por carretera k ( $\theta_{ikr}$ ), por el valor de la cantidad de euros gastados en combustible en el total de la ruta (correspondiente al factor  $G_{rk} * Km_k$ ). Esto se hace así para que cuando se active la variable  $\theta_{ikr}$  se contabilice el gasto total de combustible usada para transportar el artículo i. Finalmente se recorren todos los artículos, proveedores y remolques para saber el gasto total de combustible del transporte por carretera.

$$
\sum_{i=1}^{4} \sum_{k=1}^{12} \sum_{r=1}^{4} \theta_{ikr} * G_{rk} * Km_k
$$

Para poder saber el tipo de remolque más óptimo, a continuación, describiremos con información más detallada sus características:

- $\triangleright$  Tipo 1: Plataforma plana de 16,15 m.
- ➢ Tipo 2: Plataforma abatible de 13,29 m con eje trasero deslizante.
- ➢ Tipo 3: Lowboy RGN de doble caída con tres ejes.
- ➢ Tipo 4: Ampliable de doble caída de alto tonelaje con nueve ejes (plataforma de piso).

Además, se nos informa de que por cada eje que disponga el camión, este puede soportar un peso máximo de 6.804 kilogramos. P.ej. El remolque tipo 1 consta de dos ejes más otros dos ejes que forman parte de la parte del camión (esto es asi en los cuatro tipos), por lo tanto, el peso máximo que podrá soportar es de 27.216 Kg. Existe la posibilidad de añadir ejes adicionales a un coste de 200€ por eje en todos los tipos de remolque. En adición del coste de los ejes, hay un coste fijo por el alquiler de cada tipo de remolque, indicado en [Tabla 4-5.](#page-35-0)

<span id="page-35-0"></span>

| Tipo de remolque | Coste fijo     | Longitud<br>(m) | N. <sup>o</sup> Ejes | Peso máximo<br>soportado (Kg) |
|------------------|----------------|-----------------|----------------------|-------------------------------|
| Tipo 1           | $200,00 \in$   | 16,15           |                      | 27.216                        |
| Tipo 2           | 300,00 $\in$   | 13,29           |                      | 34.020                        |
| Tipo 3           | 800,00 $\in$   | 9,14            |                      | 34.020                        |
| Tipo 4           | $1.000,00 \in$ | 18,29           |                      | 74.844                        |

Tabla 4-5. Datos de los remolques

Obtenemos un nuevo elemento, los ejes, cuyos atributos son:

- ➢ El peso que soporta cada eje: PS
- ➢ El coste de añadir un eje extra: CE

Además, creamos dos nuevas variables de decisión para poder obtener las nuevas restricciones.

- $\triangleright \forall r: X_r$ : variable entera que indica el número de remolques tipo r utilizados.
- $\triangleright \forall i, r: Y_{i,r}$ : variable entera que indica el número de ejes añadidos al remolque r que transporta el artículo i.

Asimismo, al elemento r (remolques) se le añaden tres nuevos atributos:

- $\triangleright$  Peso que soporta el remolque r:  $PR_r$
- $\triangleright$  Longitud del remolque r:  $LR_r$
- $\triangleright$  Coste fijo de alquiler de remolque tipo r:  $AR_r$

Una vez que tenemos recogidos todos los nuevos datos, obtenemos cuatro nuevas restricciones.

 $\triangleright$  Si el artículo i elije el modo de transporte por carretera (j=1), el artículo tiene que ir en un solo remolque r. Siempre que la variable  $\alpha_{i1}$  tome valor uno, el articulo i debe elegir un remolque r en el que ir transportado. Por lo tanto, como la variable  $\alpha_{i1}$  solo puede tomar valor uno, una vez por cada artículo, la restricción obliga a que cada artículo elija solo una única vez un remolque de un tipo.

$$
\forall i: \ \sum\nolimits_{r=1}^{4} \pi_{ir} = \alpha_{i1}
$$

➢ El número de remolques tipo r se obtiene recorriendo los cuatro tipos de remolque y sumando cada vez que un artículo i utiliza ese remolque r. Se usa el signo mayor o igual, ya que al estar declarada  $X_r$  como una variable entera y positiva, el modelo la aproximará siempre al entero positivo superior.

$$
\forall r: X_r \geq \sum_{i=1}^4 \pi_{ir}
$$

➢ Para poder ser transportado en un remolque tipo r, el artículo i debe tener una longitud menor o igual a la del remolque r. La restricción indica que cuando el articulo i sea transportado en el remolque r es debido a que la longitud del artículo i es menor que la del remolque r, por ello la restricción de menor o igual.

$$
\forall i, r: L_i * \pi_{ir} \leq LR_r
$$

 $\triangleright$  Si el peso del artículo i es superior al del remolque r que lo va a transportar, se le tienen que añadir ejes. El número de ejes añadidos en cada remolque se calcula como: el factor del peso del artículo i menos el peso que soporta el remolque r entre el peso que puede soportar un eje multiplicado por la variable  $\pi_{ir}$ , que nos indica si el artículo usa ese tipo de remolque. Se usa el signo mayor o igual, ya que al estar declarada  $Y_{i,r}$  como una variable entera y positiva, el modelo la aproximará siempre al entero positivo superior. Es de mencionar que no hace falta añadir a la restricción la condición de que se produzca siempre y cuando el peso del artículo sea mayor al máximo soportado por el remolque debido a que si esto no se cumple el producto sería negativo y como se ha mencionado antes, la expresión cogería el entero positivo superior, es decir, 0.

$$
\forall i, r: Y_{i,r} \ge \frac{P_i - PR_r}{PS} * \pi_{ir}
$$

Por último, obtenemos dos costes nuevos que se añadirán a la función objetivo.

➢ Coste fijo de alquiler del remolque r. Se obtiene de sumar los productos de la cantidad de remolques r usados por el coste fijo de alquiler del remolque r.

$$
\sum_{r=1}^{4} X_r * AR_r
$$

➢ Coste por añadir ejes extras al remolque r. Se obtiene de sumar los productos de los números de ejes añadidos de cada remolque r por el coste fijo de añadir un eje al camión.

$$
\sum_{i=1}^{4} \sum_{r=1}^{4} Y_{ir} * CE
$$

Finalmente, vemos que tenemos la posibilidad de transportar en avión el artículo tres. Por ello a continuación describiremos los costes asociados a elegir llevar la mercancía vía aérea. Empezamos viendo que hay que calcular el precio que nos va a poner la compañía aérea por la volumetría que ocupe la maquina en el avión máquina. Como la única máquina que puede ser transportada aéreamente es la tercera y sabemos sus medidas (indicadas en la [Tabla 4-1\)](#page-29-0) podemos calcular el coste del volumen por una regla de tres. Por el precio de 6000€ podemos ocupar el volumen de 45,3  $m^3$  y el artículo tres tiene un volumen de 1,81  $m^3$ . Por tanto, el coste de espacio queda como:

$$
CV = \frac{1,8*6000}{45,3} = 239,746
$$

<span id="page-37-0"></span>Asimismo, tenemos el coste del tránsito aéreo indicado en la [Tabla 4-6,](#page-37-0) para cada proveedor y el coste del transporte hacia y desde al aeropuerto indicado en la [Tabla 4-7.](#page-37-1)

| Ciudad de origen | Coste del tránsito aéreo |
|------------------|--------------------------|
| Andorra la Vella | 3.000,00 €               |
| Barcelona        | $2.500,00 \in$           |
| Gerona           | 2.800,00€                |

Tabla 4-6. Coste del tránsito aéreo

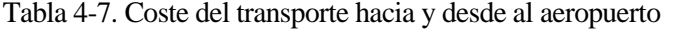

<span id="page-37-1"></span>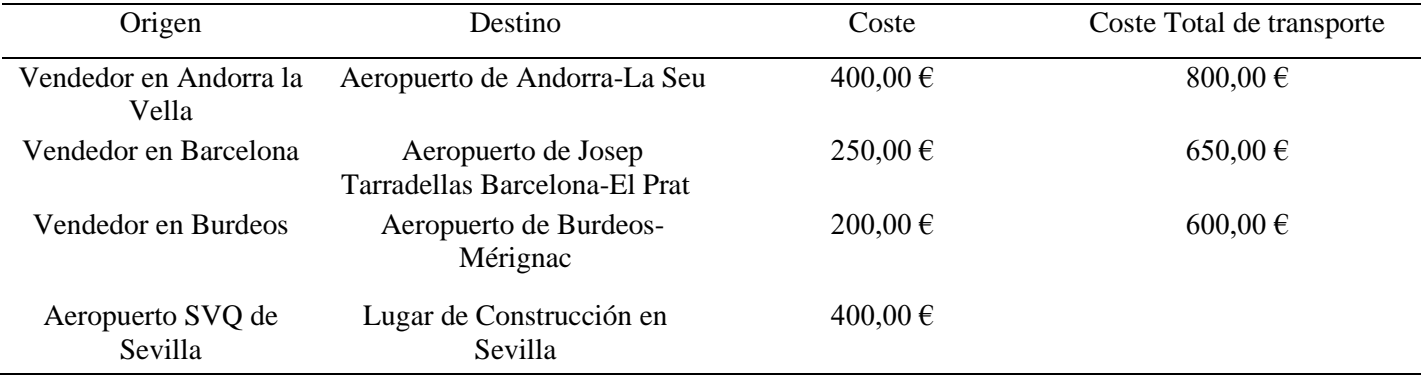

Estos tres costes son atributos del elemento  $\gamma_{is}$  y quedarían como:

- ➢ Coste de volumen en la cabina del avión: CV.
- $\triangleright$  Coste del tránsito aéreo del proveedor S:  $CTA_s$ .
- $\triangleright$  Coste del transporte hacia el aeropuerto y desde este del proveedor S:  $CA_s$ .

El coste  $CA_s$  corresponde a la columna "Coste total del transporte" que se ha obtenido sumando el coste hacia el aeropuerto más el coste del aeropuerto de Sevilla al lugar de construcción. Con estos tres atributos podemos formular el último coste que habría que añadir a la función objetivo.

➢ Vemos que la restricción suma los tres costes asociados por ir en avión y los multiplica por la variable binaria que indica si es seleccionado el proveedor s para enviar el artículo tres. Esto se realiza para que cuando se active la variable, la función objetivo sume los costes.

$$
\sum_{s=1}^{3} \gamma_{3s} * (CV * CA_s * CTA_s)
$$

Para finalizar, la empresa de construcción nos contrata para llevar a cabo el proceso de abastecer la mercancía que necesitan, en el plazo de tiempo indicado y al menor coste posible.

Obtenemos la función objetivo sumando todos los costes que hemos ido planteado durante la explicación.

La función objetivo minimiza la suma de los costes:

- ➢ Coste por entrega atrasada.
- ➢ Coste de combustible usada en el transporte del artículo i.
- ➢ Coste fijo de alquiler del remolque r.
- ➢ Coste por añadir ejes extras al remolque r.
- ➢ Costes por transporte del artículo i en avión.

 $MN<sup>2</sup>$ 

$$
\omega * 10000 + \sum_{i=1}^{4} \sum_{k=1}^{12} \sum_{r=1}^{4} \theta_{ikr} * G_{rk} * Km_k + \sum_{r=1}^{4} X_r * AR_r + \sum_{i=1}^{4} \sum_{r=1}^{4} Y_{ir} * CE + \sum_{s=1}^{3} \gamma_{3s} * (CV * CA_s * CTA_s)
$$

# **4.2 Variables y datos**

A continuación, procederemos a presentar un listado exhaustivo de las variables de decisión utilizadas en el modelo, así como de los elementos extraídos para su elaboración junto con sus atributos correspondientes. Esta acción se llevará a cabo con el fin de recopilarlos y facilitar la comprensión del modelo en cuestión.

#### **4.3.1 Variables de decision**

- $\triangleright \forall i : \alpha_{ij}$ : Variable binaria que toma valor uno cuando el artículo i va en el modo de transporte j.
- $\triangleright \forall i, k : \beta_{ik}$ : Variable binaria que toma valor uno cuando el artículo i se compra al proveedor de carretera k.
- $\triangleright \forall i, s : \gamma_{is}$ : Variable binaria que toma valor uno cuando el artículo i se compra al proveedor aéreo s.
- $\triangleright \forall i, r: \pi_{ir}$ : Variable binaria que toma valor uno cuando el artículo i es transportado en el remolque tipo r.
- $\triangleright \forall r: X_r:$  Variable entera que indica el número de remolques tipo r utilizados.

 $\triangleright \forall i, r: Y_{i,r}$ : variable entera que indica el número de ejes añadidos al remolque r que transporta el artículo i.

### **4.3.2 Elementos y sus atributos**

Con el fin de facilitar la compresión, procederemos a mencionar los elementos correspondientes y sus atributos. En caso de existir atributos compartidos entre elementos, serán repetidos en ambas partes para una mayor claridad y comprensión.

- ➢ Artículos: Elemento con subíndice i. Individual unitario.
	- Longitud del artículo:  $L_i$
	- Anchura del artículo:  $A_i$
	- Altura del artículo:  $H_i$
	- Peso del artículo:  $P_i$
	- Atributo binario que toma valor uno cuando el proveedor aéreo abastece ese artículo: PA<sub>is</sub>
	- Atributo binario que toma valor uno cuando el proveedor de carretera abastece ese artículo:  $PC_{ik}$
- ➢ Modo de transporte: Elemento con subíndice j. Individual unitario.
- ➢ Proveedores por carretera: Elemento con subíndice k. Individual unitario.
	- Días que tarda el proveedor en entregar el artículo:  $DC_k$
	- Coste de la combustible por kilómetro del remolque r del proveedor por carretera k:  $G_{rk}$
	- kilómetros que recorre el proveedor por carretera k hasta Sevilla:  $Km_k$
	- Atributo binario que toma valor uno cuando el proveedor de carretera abastece ese artículo:  $PC_{ik}$
- ➢ Proveedor aéreo: Elemento con subíndice s. Individual unitario.
	- Días que tarda el proveedor en entregar el artículo:  $DA_s$
	- Coste del tránsito aéreo del proveedor S:  $CTA<sub>s</sub>$
	- Coste del transporte hacia el aeropuerto y desde este del proveedor S:  $CA_s$
	- Atributo binario que toma valor uno cuando el proveedor aéreo abastece ese artículo:
	- Coste de volumen en la cabina del avión: CV
- ➢ Remolques: Elemento con subíndice r. Colectivo.
	- Coste de la combustible por kilómetro del remolque r del proveedor por carretera k:  $G_{rk}$
	- Peso que soporta el remolque r:  $PR_r$
	- Longitud del remolque r:  $LR_r$
	- Coste fijo de alquiler de remolque tipo r:  $AR<sub>r</sub>$
- ➢ Ejes: Elemento colectivo.
	- El peso que soporta cada eje: PS
	- El coste de añadir un eje extra: CE

## **4.4 Modelado del Problema**

MIN : 
$$
\omega * 10000 + \sum_{i=1}^{4} \sum_{k=1}^{12} \sum_{r=1}^{4} \theta_{ikr} * G_{rk} * Km_k +
$$
  
 $\sum_{r=1}^{4} X_r * AR_r + \sum_{i=1}^{4} \sum_{r=1}^{4} Y_{ir} + \sum_{s=1}^{3} \gamma_{3s} * (CE + CV * CA_s * CTA_s)$ 

- 1.  $\forall i: \sum_{j=1}^{2} \alpha_{ij} = 1$
- 2.  $\forall s: \sum_{i=1}^{4} \gamma_{is} = 0$
- 3.  $\forall i, k: \alpha_{i1} \geq \beta_{ik}$
- *4.*  $\forall s: \alpha_{32} \geq \gamma_{3s}$
- *5.*  $\forall i, k: \beta_{ik} \leq PC_{ik}$
- 6.  $\forall s: \gamma_{3s} \le PA_{3s}$
- *7.* ∀*i*:  $\sum_{k=1}^{12} \beta_{ik} + \sum_{s=1}^{3} \gamma_{3s} = 1$
- 8.  $\forall i, k: \omega \ge \beta_{ik} * DC_k 2$
- 9.  $\forall s: \omega \geq \gamma_{3s} * DA_s 2$
- *10.*  $\forall i, k, r: \pi_{ir} * \beta_{ik} \leq 2 * \theta_{ikr}$
- 11.  $\forall i: \sum_{r=1}^{4} \pi_{ir} = \alpha_{i1}$
- 12.  $\forall r: X_r \geq \sum_{r=1}^{4} \pi_{ir}$
- 13.  $\forall i, r : L_i * \pi_{ir} \leq LR_r$
- 14.  $\forall i, r: Y_{i,r} \geq \frac{P_i PR_r}{p_S}$  $\frac{r_{nr}}{PS} * \pi_{ir}$
- 15.  $\forall i, j$ :  $\alpha_{ij}$  binarias
- 16.  $∀i, k: β<sub>ik</sub> binarias$
- 17.  $\forall i, s: \gamma_{is}$  binarias
- 18.  $\forall i, r: \pi_{ir}$  binarias
- 19.  $\forall i, k, r: \theta_{ikr}$  binarias
- 20. *binarias*
- 21.  $\forall r: X_r \geq 0$  *enteras*
- 22.  $\forall r: Y_{i,r} \geq 0$  enteras

En el presente apartado se presentará la solución óptima del proyecto. Para lograrlo, se utilizará el lenguaje LINGO como herramienta de implementación. Finalmente, se expondrá y explicará cuál es la propuesta obtenida.

# **5.1 Modelo en LINGO**

### MODEL:

SETS:

ARTICULOS /1..4/:L, P; MODO\_TRANSPORTE /1,2/:; PROVEEDOR\_TIERRA /1..12/:DC, KM; PROVEEDOR\_AEREO /1..3/:DA, CTA, CA; REMOLQUE /1..4/:LR, PR, AR, X; RETRASO\_ENTREGA /1/: OMEGA; EJES /1/: PS, CE;

AM (ARTICULOS, MODO\_TRANSPORTE): ALPHA; APT (ARTICULOS, PROVEEDOR\_TIERRA): BETA, PC; APA (ARTICULOS, PROVEEDOR\_AEREO): GAMMA, PA; RPT ( REMOLQUE, PROVEEDOR\_TIERRA): G; ARR (ARTICULOS, REMOLQUE): PI,Y; APTR (ARTICULOS, PROVEEDOR\_TIERRA, REMOLQUE): THETA;

**ENDSETS** 

# DATA:

 $L = \omega OLE("C:\Users\maria\One Drive\Escritorio\tfg.xlsx", LONGITUD);$ P = @OLE("C:\Users\maria\OneDrive\Escritorio\tfg.xlsx", PESO); PC = @OLE("C:\Users\maria\OneDrive\Escritorio\tfg.xlsx", PROVEEDOR\_CARRETERA); DC= @OLE("C:\Users\maria\OneDrive\Escritorio\tfg.xlsx", DIAS\_CARRETERA); KM= @OLE( "C:\Users\maria\OneDrive\Escritorio\tfg.xlsx", KILOMETROS); PA = @OLE( "C:\Users\maria\OneDrive\Escritorio\tfg.xlsx", PROVEEDOR\_AEREO); DA= @OLE( "C:\Users\maria\OneDrive\Escritorio\tfg.xlsx", DIAS AEREO); G= @OLE( "C:\Users\maria\OneDrive\Escritorio\tfg.xlsx", COS\_GASOLINA); LR= @OLE( "C:\Users\maria\OneDrive\Escritorio\tfg.xlsx", LONGITUD\_REMOLQUE); PS= 6804; CE= 200; PR= @OLE( "C:\Users\maria\OneDrive\Escritorio\tfg.xlsx", PESO\_REMOLQUE); AR= @OLE( "C:\Users\maria\OneDrive\Escritorio\tfg.xlsx", COSTEFIJO);

CTA= 3000, 2500, 2800;

CA= 800, 650, 600;  $CV = 239.74$ ;

ENDDATA

!Función objetivo;

```
MIN = OMEGA(1)*10000 + @SUM(ARTICULOS(i): @SUM(PROVEEDOR_TIERRA(k):
```

```
@SUM(REMOLQUE(r): THETA(i,k,r)*G(r,k)*KM(k)))) + @SUM(REMOLQUE(r): X(r)*AR(r))
```

```
+ @SUM(ARTICULOS(i): @SUM(REMOLQUE(r): Y(i,r)*200)) +
```

```
@SUM(PROVEEDOR_AEREO(s):GAMMA(3,s)*(239.74+CA(s)+CTA(s)));
```
!Restricciones;

!1;

```
@FOR(ARTICULOS(i):@SUM(MODO_TRANSPORTE(i):ALPHA(i,j)) = 1);
```
!2;

```
@FOR(PROVEEDOR_AEREO(s):@SUM(ARTICULOS(i)) i#NE# 3 :GAMMA(i,s)) = 0);
```
!3;

 $@FOR(ARTICULOS(i): @FOR(PROVEEDOR_TIERRA(k):ALPHA(i,1) \geq BETA(i,k))$ ;

!4;

```
@FOR(PROVEEDOR AREDO(s):ALPHA(3,2) >= GAMMA(3,s));
```
!5;

```
@FOR(ARTICULOS(i): @FOR(PROVEEDOR_TIERRA(k):BETA(i,k) \leq PC(i,k)));
```
!6;

 $@FOR(PROVEEDORAEREO(s):GAMMA(3,s) \le PA(3,s));$ 

!7;

@FOR(ARTICULOS(i):@SUM(PROVEEDOR\_TIERRA(k):BETA(i,k)) +

```
@SUM(PROVEEDOR_AEREO(s):GAMMA(i,s)) = 1);
```
!8;

```
@FOR(ARTICULOS(i): @ FOR(PROVEEDORTIERRA(k):OMEGA(1) >= BETA(i,k)*DC(k)-2));
```
!9;

 $@FOR(PROVEEDOR_AEREO(s): OMEGA(1) \geq GAMMA(3,s)*DA(s)-2);$ 

!10;

@FOR(ARTICULOS(i): @FOR(PROVEEDOR\_TIERRA(k):

 $@FOR(REMOLQUE(r):PI(i,r)*BETA(i,k) \leq 2*THETA(i,k,r))));$ 

!11;  $@FOR(ARTICULOS(i): @SUM(REMOLQUE(r):PI(i,r)) = ALPHA(i,1));$ 

!12;  $@FOR(REMOLQUE(r):X(r) >= @SUM(ARTICULOS(i):PI(i,r));$ 

!13;  $@FOR(ARTICULOS(i): @FOR(REMOLQUE(r):L(i)*PI(i,r) \leq LR(r)));$ 

!14;

```
@FOR(ARTICULOS(i): @ FOR(REMOLQUE(r): Y(i,r) >=(P(i)-PR(r))/6804) * PI(i,r));
```
!DECLARACIÓN DE VARIABLES;

@FOR(ARTICULOS(I):@FOR(MODO\_TRANSPORTE(J):@BIN(ALPHA(I,J))));

@FOR(ARTICULOS(I):@FOR(PROVEEDOR\_TIERRA(K):@BIN(BETA(I,K))));

@FOR(ARTICULOS(I):@FOR(PROVEEDOR\_AEREO(S):@BIN(GAMMA(I,S))));

@FOR(ARTICULOS(I):@FOR(REMOLQUE(R):@BIN(PI(I,R))));

@FOR(ARTICULOS(I):@FOR(PROVEEDOR\_TIERRA(K):@FOR(REMOLQUE(R):  $@BIN(THETA(I,K,R))))$ ;

@BIN(OMEGA(1));

@FOR(REMOLQUE(R):@GIN(X(R)));

@FOR(ARTICULOS(I):@FOR(REMOLQUE(R):@GIN(Y(I,R))));

END

# **5.2 Resultados**

Una vez escrito el modelo en el lenguaje LINGO procedemos a compilarlo para obtener cual sería la solución óptima que se le podría ofrecer. En la [Ilustración 2,](#page-45-0) se nos muestran varios datos, mas el prioritario para nuestro cliente es el objective value, en español, valor objetivo. Según nuestro modelo planteado la opción más rentable para satisfacer todas las necesidades y requisitos impuestas por nuestro cliente tendría un coste de 7962,53€. Además, LINGO nos ofrece una información detallada de en el caso de las variables binarias cuales se activan y en el de las enteras, el valor que toma cada una. Estos resultados los podemos observar en la [Tabla 5-1.](#page-45-1) Para ofrecer una mayor comprensión explicaremos el significado de cada una.

#### Ilustración 2. Solución del proyecto

<span id="page-45-0"></span>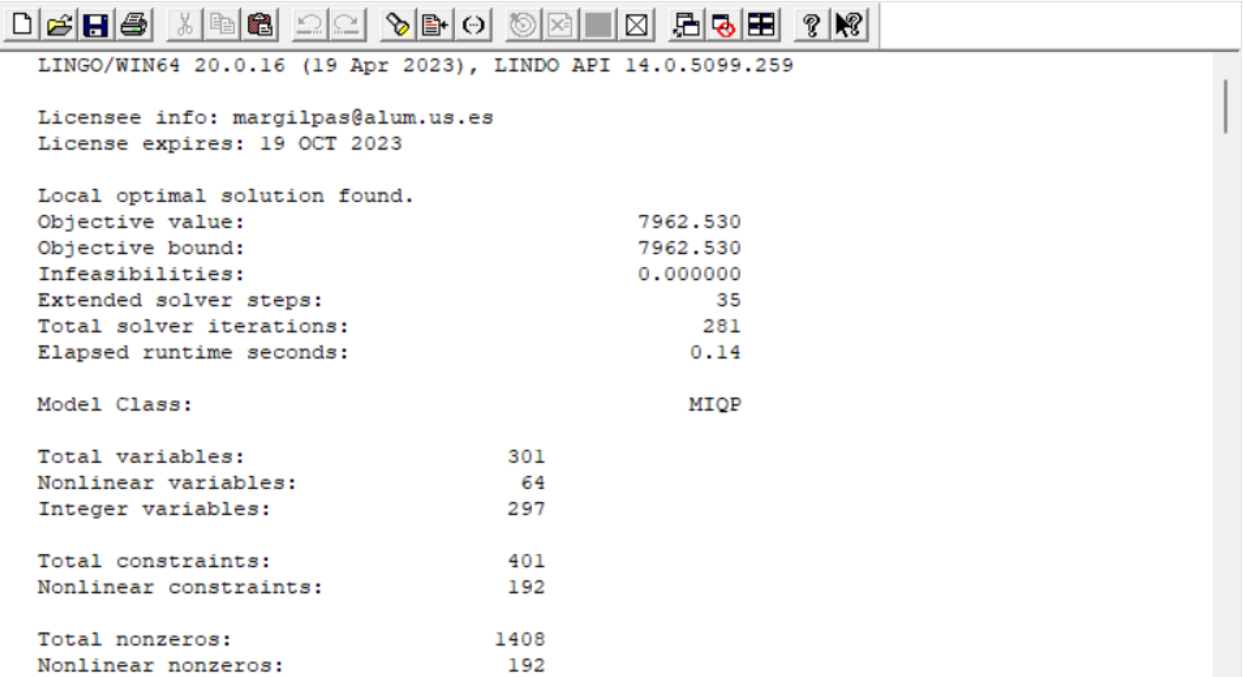

Tabla 5-1. Solución del proyecto

<span id="page-45-1"></span>

| Variable           | Valor |
|--------------------|-------|
| $\omega$           | 0     |
| X(4)               | 3     |
| ALPHA(1, 1)        | 1     |
| ALPHA(2, 1)        | 1     |
| ALPHA(3, 2)        | 1     |
| ALPHA(4, 1)        | 1     |
| BETA $(1, 3)$      | 1     |
| BETA(2, 4)         | 1     |
| <b>BETA(4, 12)</b> | 1     |
| GAMMA(3, 2)        | 1     |
| PI(1, 4)           | 1     |
| PI(2, 4)           | 1     |
| PI(4, 4)           | 1     |
| THETA(1, 3, 4)     | 1     |
| THETA(2, 4, 4)     | 1     |
| THETA(4, 12, 4)    | 1     |

La propuesta proporcionada a una empresa de construcción sería:

➢ Adquirir la máquina uno del proveedor tres, que llegaría por carretera desde Mataró. Se utilizaría para su transporte un remolque de tipo 4, y no requeriría la adición de ejes complementarios.

- ➢ Comprar la máquina dos al proveedor cuatro, es decir, el artñiculo dos sería transportado por carretra desde Marsella. Además, iría en un remolque tipo 4 y no habría que añadirle ejes.
- ➢ Comprar el artículo tres al proveedor dos por vía aérea, lo que significa que llegaría por avión desde Barcelona.
- ➢ Comprar la máquina cuatro al proveedor doce, es decir, el articulo cuatro sería transportado por carretera desde Zaragoza. Además, iria en el remolque tipo 4 y no necesitaria de ejes.
- ➢ Todas los artículos serán abastecidos antes del 21 de noviembre, por lo que no sería necesario el retraso del ínicio de la obra.
- ➢ El coste total del transporte de los artículos sería de 7962,53€.

En el marco de una investigación más profunda, se llevará a cabo un análisis de sensibilidad para evaluar el impacto de posibles cambios en parámetros relevantes en situaciones cotidianas. Estos cambios podrían incluir la variación en el coste de la combustible o la falta de disponibilidad de un artículo por parte de un proveedor en el último momento.

Este análisis de sensibilidad se realiza para dar una idea de cómo pueden afectar estos imprevistos a los costes del servicio a la larga y a los posibles retrasos en el proyecto. En caso de que se produzca alguno de ellos, será posible ofrecer al cliente una solución rápida y eficaz.

Como parte del análisis de sensibilidad, se investigarán multitud de escenarios y se modificarán los valores de los factores principales a fin de comprobar cómo afectan a los resultados. Esto proporcionará una comprensión más profunda de la robustez del proyecto y permitirá tomar decisiones informadas para abordar posibles contratiempos.

Es importante señalar que, aunque el aumento del coste del combustible es uno de los elementos que con más frecuencia afectan a la vida cotidiana, no sería un factor útil para examinar en esta situación concreta. En el caso que nos ocupa, el modelo nos indica que la solución óptima soporta hasta un 45% de incremento en el precio del combustible , y suponer un aumento del coste superior al 45% en tan corto periodo de tiempo no es realista.

# **6.1 Disponibilidad limitada de remolques**

En condiciones normales, nuestra empresa dispone de una cantidad adecuada de cada tipo de remolque para transportar todos los artículos utilizando el mismo tipo. Sin embargo, nos plantearemos una situación hipotética en la que, debido a una alta demanda de trabajo o al fallo técnico de algún remolque de ese tipo, nos encontramos con la posibilidad de contar únicamente con un remolque de tipo 4. Esta situación es relevante debido a que, según la función objetivo, este es el ideal para transportar tres de los cuatro artículos en cuestión.

Para llevar a cabo el análisis es necesario incluir una nueva restricción al modelo que indique la disponibilidad de solo un único remolque tipo 4.

➢ La siguiente restricción nos dice que el sumatorio de los artículos i que van a ser transportados en el remolque tipo 4 debe ser menor o igual que 1, es decir, solo si se da el caso, un artículo puede ser transportado en el remolque 4

$$
\sum_i^4 \pi_{i4} \leq 1
$$

➢ Versión en LINGO

 $@SUM(ARTICULOS(i):PI(i,4)) \leq 1;$ 

Una vez introducida la nueva restricción al modelo, LINGO nos ofrece un nuevo valor objetivo mostrado en la [Ilustración 3:](#page-48-0)

<span id="page-48-0"></span>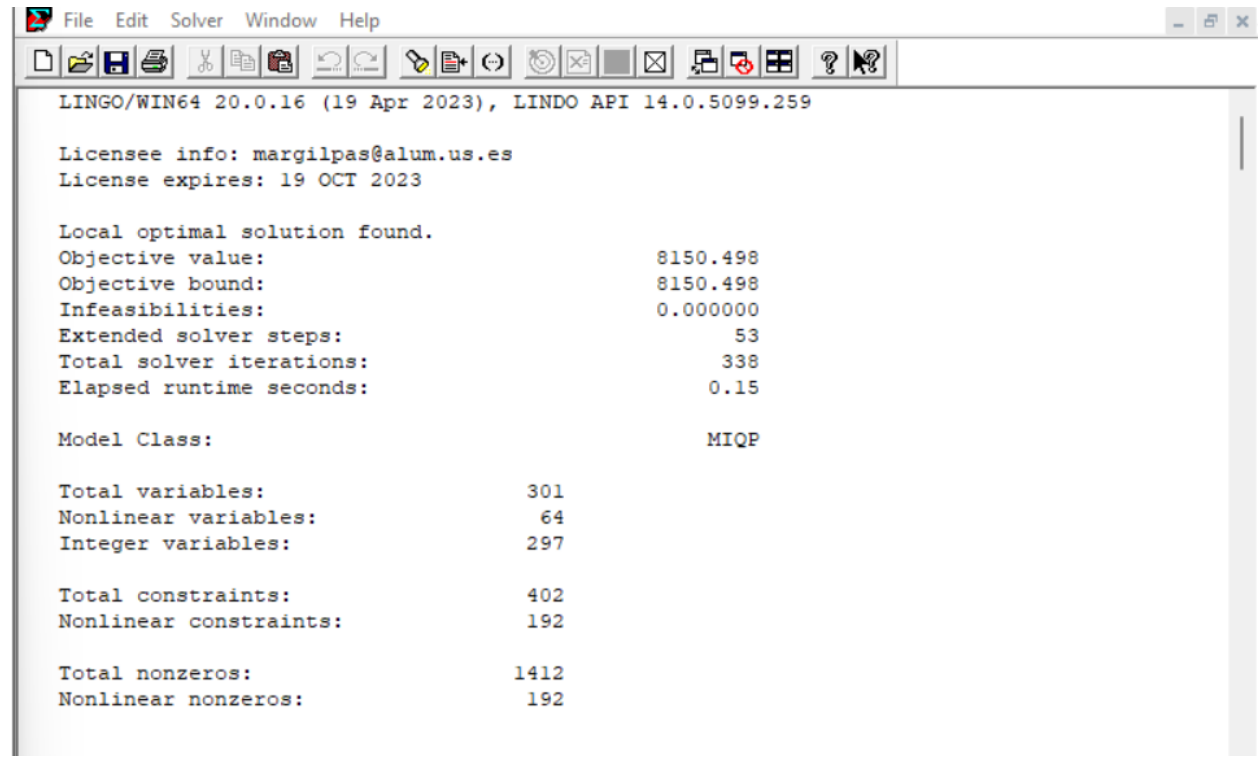

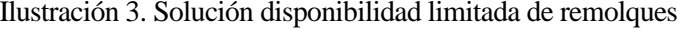

| Variable           | Valor          |
|--------------------|----------------|
| ω                  | 0              |
| X(2)               | $\overline{2}$ |
| X(4)               | $\overline{2}$ |
| Y(2, 2)            | 5              |
| Y(4, 2)            | 4              |
| ALPHA(1, 1)        | 1              |
| ALPHA(2, 1)        | 1              |
| ALPHA(3, 2)        | 1              |
| ALPHA(4, 1)        | 1              |
| BETA $(1, 3)$      | 1              |
| BETA(2, 4)         | 1              |
| <b>BETA(4, 12)</b> | 1              |
| GAMMA(3, 2)        | 1              |
| PI(1, 4)           | 1              |
| PI(2, 2)           | 1              |
| PI(4, 2)           | 1              |
| THETA(1, 3, 4)     | 1              |
| THETA(2, 4, 1)     | 1              |
| THETA(4, 12, 1)    | 1              |

Tabla 6-1. Solución disponibilidad limitada de remolques

El nuevo coste se ha incrementado a 8.150,50 euros, lo cual representa un aumento de 187,97 euros en comparación con la solución anterior, lo que supone un aumento del 2,36% en el coste. Es importante destacar que la elección de proveedores para el alquiler del artículo ha permanecido igual. Asimismo, se observa que el artículo uno sería transportado en el remolque tipo 4, mientras que los artículos dos y cuatro se transportarían en el remolque tipo 2. Además, sería necesario la incorporación de 5 ejes al remolque para transportar el artículo dos y de 4 ejes para el transporte del artículo 4. El artículo tres no ha experimentado cambios y sigue siendo óptimo su transporte por avión.

# **6.2 Rotura de stock de los proveedores.**

Es típico que un proveedor te comunique que otro cliente se le ha adelantado en la oferta y que el artículo ya no está en stock, después de que hayas tomado la decisión de aceptar su oferta. En este apartado, examinaremos qué ocurriría y cuál sería la solución sustituta si los proveedores seleccionados en la solución óptima se quedaran sin existencias. Gracias a este análisis obtendremos una clasificación de los proveedores. Para realizar este análisis simplemente habrá que eliminar estos proveedores como posibles candidatos.

La nueva solución óptima es:

<span id="page-49-0"></span>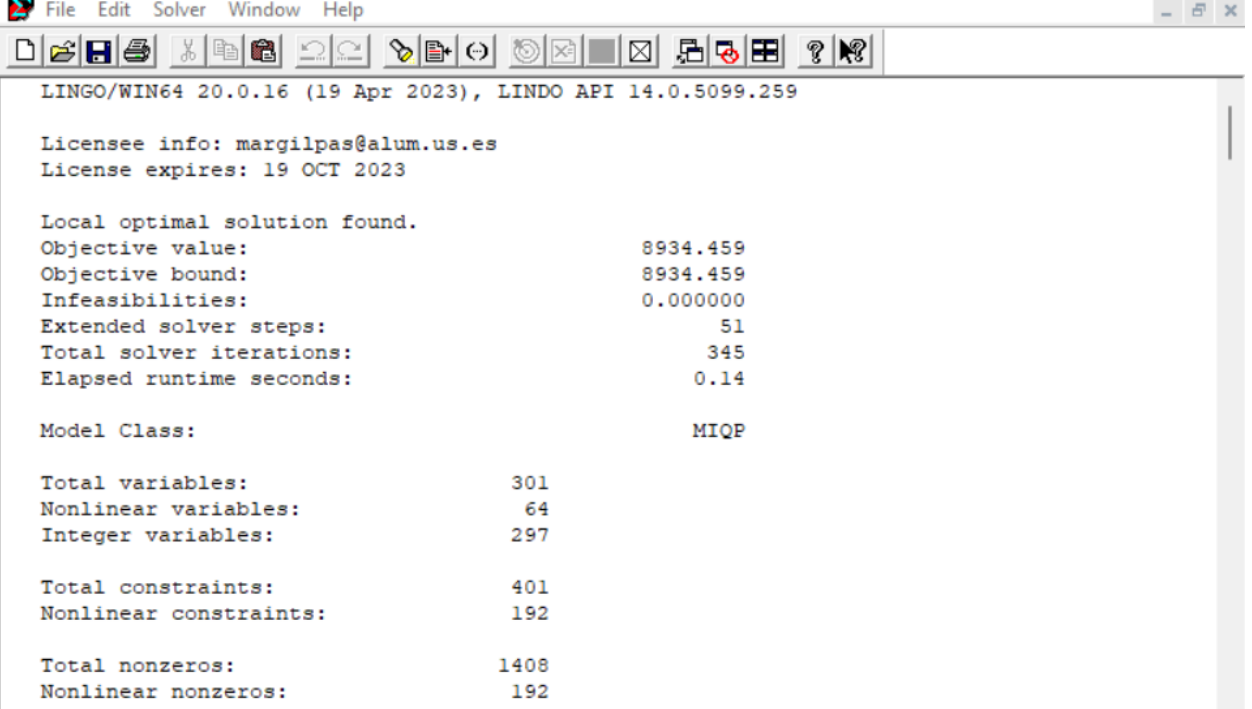

Ilustración 4 Solución rotura de stock de los proveedores (Top 2)

| Variable            | Valor |
|---------------------|-------|
| ω                   | 0     |
| X(2)                | 1     |
| X(4)                | 2     |
| Y(4, 2)             | 4     |
| ALPHA(1, 1)         | 1     |
| ALPHA(2, 1)         | 1     |
| ALPHA(3, 2)         | 1     |
| ALPHA(4, 1)         | 1     |
| BETA(1, 2)          | 1     |
| BETA $(2, 6)$       | 1     |
| <b>BETA</b> (4, 11) | 1     |
| GAMMA(3, 1)         | 1     |
| PI(1, 4)            | 1     |
| PI(2, 4)            | 1     |
| PI(4, 2)            | 1     |
| THETA(1, 2, 4)      | 1     |
| THETA(2, 6, 4)      | 1     |
| THETA(4, 11, 2)     | 1     |

<span id="page-50-0"></span>Tabla 6-2. Solución rotura de stock de los proveedores (Top 2)

El nuevo coste, usando los segundos mejores proveedores, es de 8.934,46 euros, un aumento del 12,21%, es decir el proyecto ha incrementado 971,93 euros. Se observa en l[a Tabla 6-2](#page-50-0) que el artículo cuatro, al cambiar de proveedor, es más rentable de transportar en el remolque tipo 2 en vez de en el tipo 4 como la solución original. Debido a la elección de este remolque sería necesario incorporar cuatro ejes al camión para que sea posible el transporte del artículo. El resto de los artículos mantienen el mismo tipo de transporte que la solución óptima, ya mostrada en la [Tabla 5-1.](#page-45-1)

<span id="page-51-0"></span>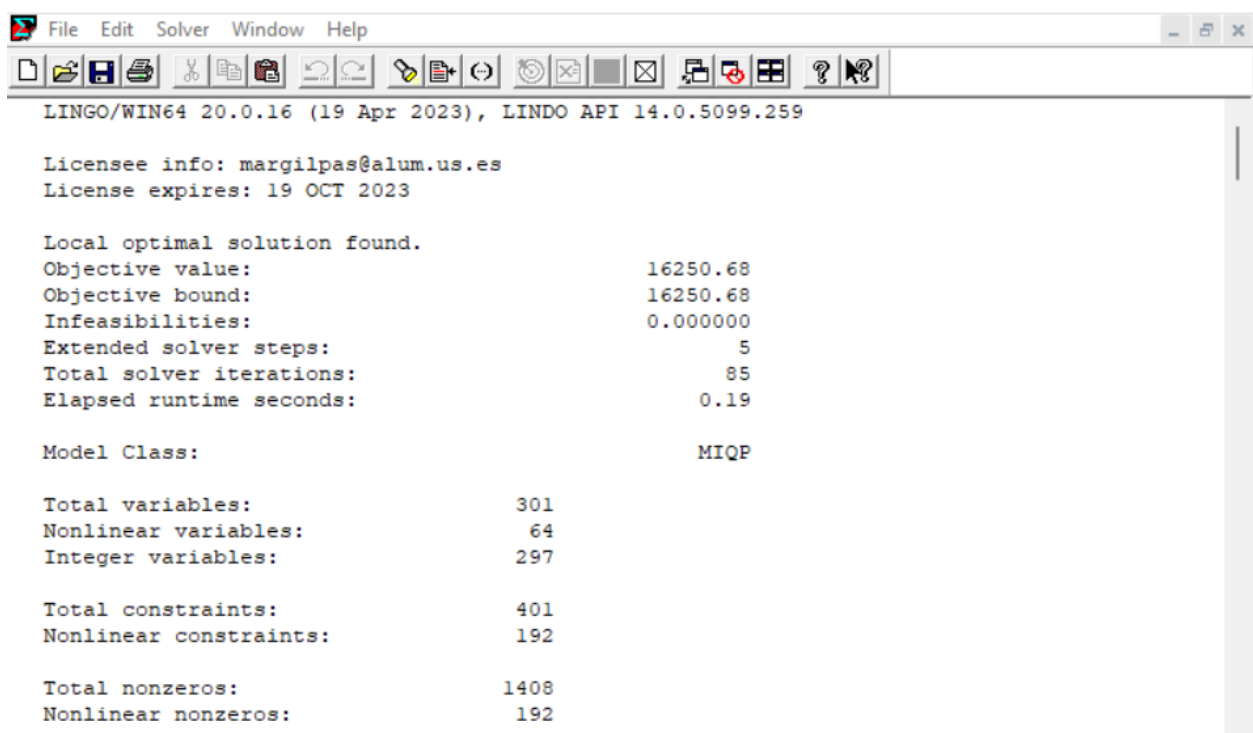

Ilustración 5 Solución rotura de stock de los proveedores (Top 3)

| Variable           | Valor          |
|--------------------|----------------|
| $\omega$           | 1              |
| X(1)               | 2              |
| X(4)               | $\overline{2}$ |
| Y(4, 1)            | 5              |
| ALPHA(1, 1)        | 1              |
| ALPHA(2, 1)        | 1              |
| ALPHA(3, 1)        | 1              |
| ALPHA(4, 1)        | 1              |
| BETA $(1, 1)$      | 1              |
| BETA(2, 5)         | 1              |
| BETA(3, 9)         | 1              |
| <b>BETA(4, 10)</b> | 1              |
| PI(1, 4)           | 1              |
| PI(2, 4)           | 1              |
| PI(3, 1)           | 1              |
| PI(4, 1)           | 1              |
| THETA(1, 1, 4)     | 1              |
| THETA(2, 5, 4)     | 1              |
| THETA(3, 9, 1)     | 1              |
| THETA(4, 10, 1)    | 1              |

<span id="page-51-1"></span>Tabla 6-3. Solución rotura de stock de los proveedores (Top 3)

El nuevo coste, cuando solo están disponibles los proveedores más costosos, es de 16250,68 euros, incrementándose el proyecto 8288,15 euros. Se puede observar que el coste final sufre un aumento del 104,09%. En la nueva solución mostrada en la [Tabla 6-3,](#page-51-1) el cambio más notorio es que el artículo tres, por primera vez, es más rentable de transportar por carretera usando un remolque tipo 1. Asimismo, el artículo cuatro en esta situación, también sería transportado en el remolque tipo 1 y sería necesaria la adición de 5 ejes para que fuese posible el transporte de esta. . Los artículos uno y dos mantienen el mismo tipo de transporte que la solución óptima, ya mostrada en la [Tabla 5-1.](#page-45-1)

Al concluir el procedimiento de evaluación se elabora una clasificación que ordena a los proveedores en función de su coste y capacidad en el suministro de los artículos. Este ranking lo podemos observar en l[a Tabla 6-4.](#page-52-0)

<span id="page-52-0"></span>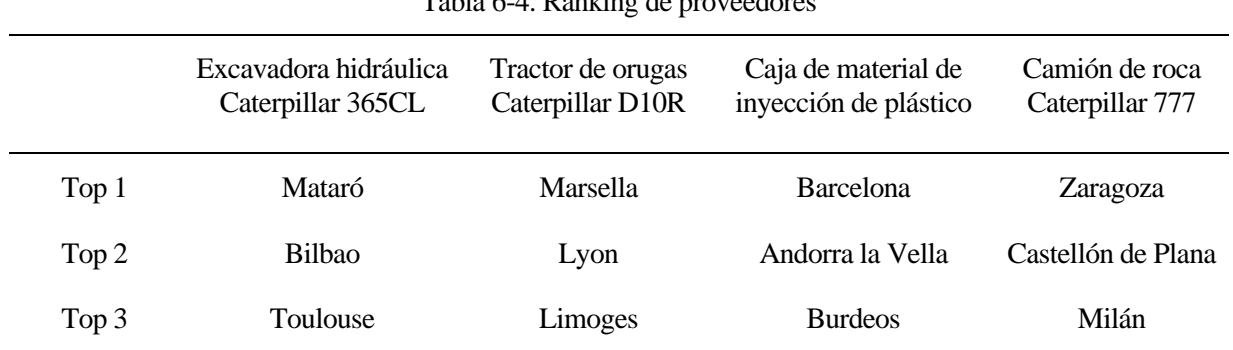

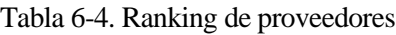

# **6.3 Umbral de coste para determinar la viabilidad de retrasar el proyecto**

Por último, llevaremos a cabo una investigación para establecer el tipo de penalización por retraso que se utilizará. Nuestro cliente nos comunica que si el inicio del proyecto se retrasase un día existe una penalización de 10.000€. Es debido a esta penalización tan alta que el artículo tres siempre sale como lo óptimo que viaje en avión y con este análisis, queremos descubrir cual sería el coste mínimo de penalización para que saliese rentable que fuese transportado en camión. Se comprueba que cuando la penalización es inferior a 2.778€ es más rentable.

La nueva solución sería la siguiente:

<span id="page-53-0"></span>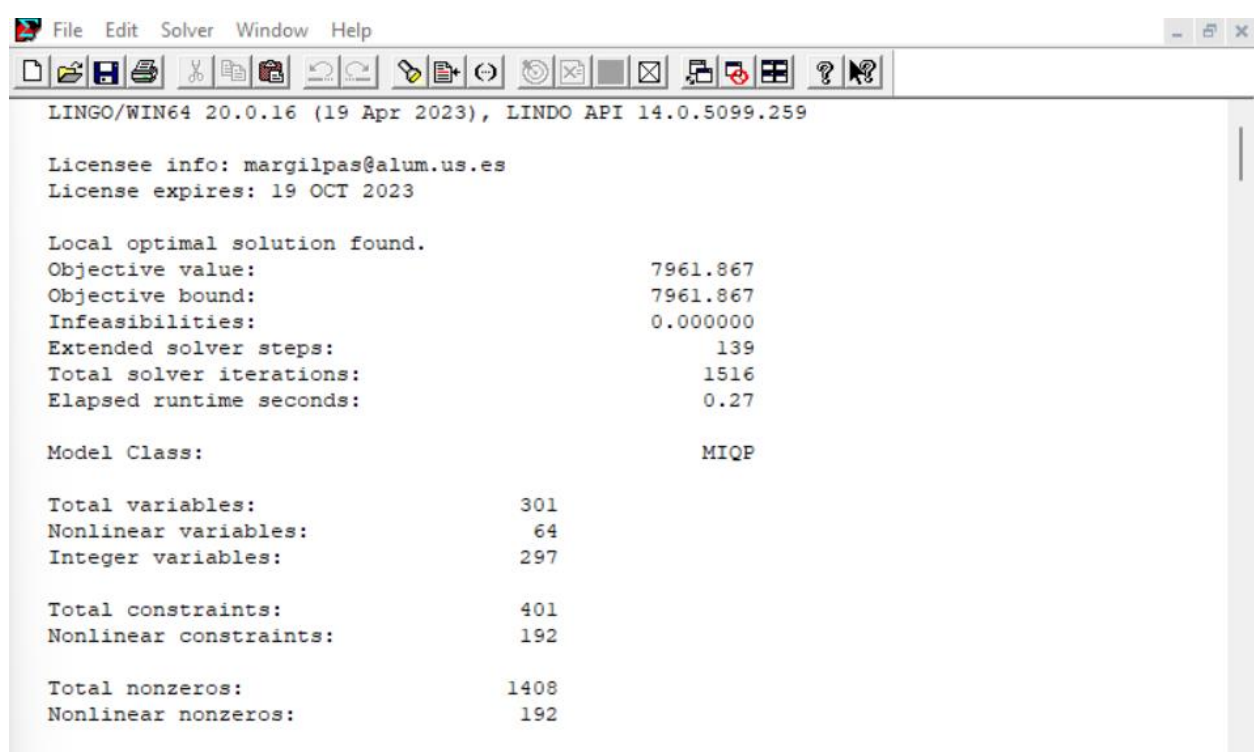

### Ilustración 6 Solución análisis de sensibilidad 6.3. Penalización activada

| Variable           | Valor |
|--------------------|-------|
| ω                  | 1     |
| X(1)               | 1     |
| X(4)               | 3     |
| ALPHA(1, 1)        | 1     |
| ALPHA(2, 1)        | 1     |
| ALPHA(3, 1)        | 1     |
| ALPHA(4, 1)        | 1     |
| BETA $(1, 3)$      | 1     |
| BETA $(2, 4)$      | 1     |
| <b>BETA(3,8)</b>   | 1     |
| <b>BETA(4, 12)</b> | 1     |
| PI(1, 4)           | 1     |
| PI(2, 4)           | 1     |
| PI(3, 1)           | 1     |
| PI(4, 4)           | 1     |
| THETA(1, 3, 4)     | 1     |
| THETA(2, 4, 4)     | 1     |
| THETA(3, 8, 1)     | 1     |
| THETA(4, 12, 4)    | 1     |

Tabla 6-5. Solución análisis de sensibilidad 6.3. Penalización activada

<span id="page-54-0"></span>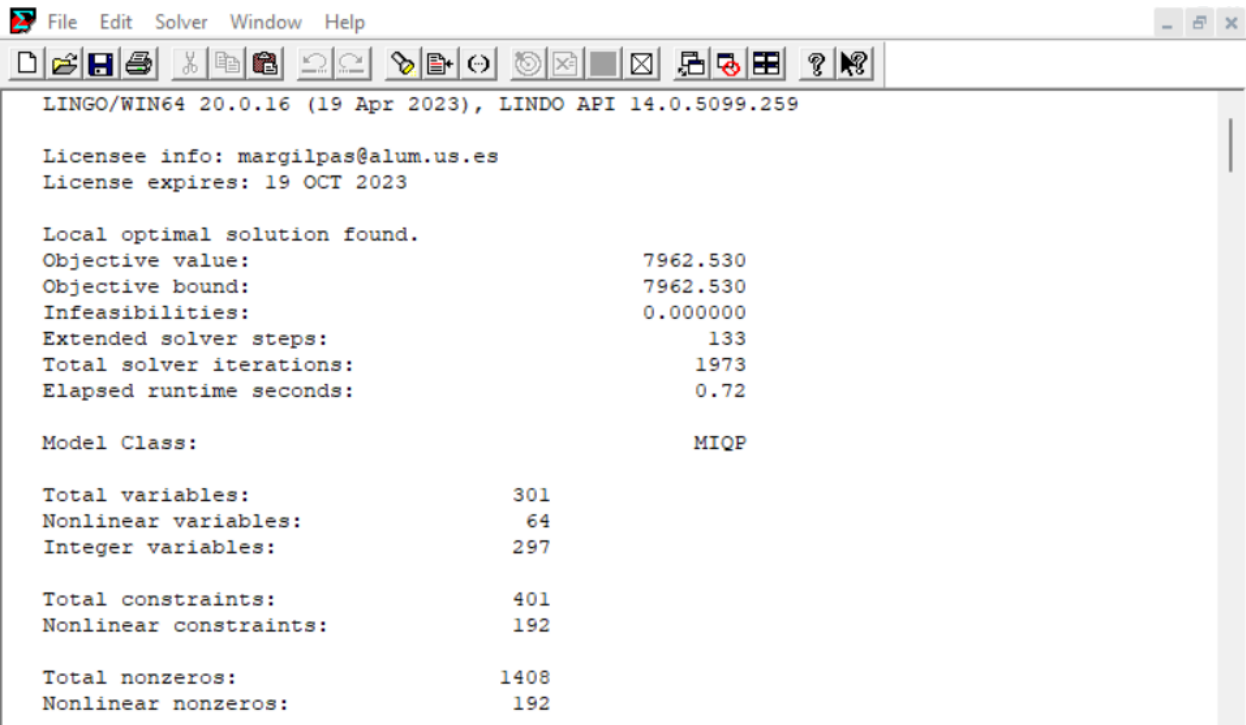

#### Ilustración 7 Solución análisis de sensibilidad 6.3. Penalización desactivada

| Variable            | Valor |
|---------------------|-------|
| $\omega$            | 0     |
| X(4)                | 3     |
| ALPHA(1, 1)         | 1     |
| ALPHA(2, 1)         | 1     |
| ALPHA(3, 2)         | 1     |
| ALPHA(4, 1)         | 1     |
| <b>BETA(1,3)</b>    | 1     |
| BETA(2, 4)          | 1     |
| <b>BETA</b> (4, 12) | 1     |
| GAMMA(3, 2)         | 1     |
| PI(1, 4)            | 1     |
| PI(2, 4)            | 1     |
| PI(4, 4)            | 1     |
| THETA(1, 3, 4)      | 1     |
| THETA(2, 4, 4)      | 1     |
| THETA(4, 12, 4)     | 1     |

Tabla 6-6. Solución análisis de sensibilidad 6.3. Penalización desactivada

Lo primero a resaltar es el hecho de que al haber modificado únicamente la penalización por atraso del proyecto (la cual solamente afecta al artículo tres), Los artículos uno, dos y cuatro no han sufrido ninguna clase de cambio. Seguidamente, se puede observar en la [Ilustración 6,](#page-53-0) el nuevo coste si disminuimos la penalización a 2.777€, el cual sería de 7961,87€, que al compararlo con la solución mostrada en l[a Ilustración 7](#page-54-0) (Al no activarse la variable binaria  $\omega$ , no importa que la penalización sea de 10.000€, como en la solución original, o de 2.778€), la cual coincide con la solución óptima mostrada en la [Tabla 5-1,](#page-45-1) la diferencia de coste es de solamente 0,66€. Una diferencia de precio final muy poco relevante para el cliente, ya que el ahorro que le supondría con respecto a la solución óptima no le compensara al hecho de retrasar el proyecto un día.

# **7 CONCLUSIÓN**

Como ya se ha mencionado anteriormente, el uso práctico de la modelización matemática y la programación lineal en las dificultades empresariales del mundo real ha sido el principal objetivo de esta tesis, en particular en el contexto del transporte eficiente y económico de maquinaria para un proyecto de construcción. El principal objetivo de este estudio era mostrar cómo la modelización matemática puede simplificar los procesos de logística y transporte y ofrecer a las empresas opciones útiles y asequibles para la toma de decisiones.

En la primera sección de la investigación se ha ofrecido una visión general de la modelización matemática y su importancia en la toma de decisiones empresariales. Se ha analizado cómo abordar problemas empresariales complicados y optimizar los procesos logísticos utilizando la programación lineal y herramientas informáticas especializadas como LINGO.

En la segunda sección de este escrito se ofrece un resumen de la propuesta de trabajo de una empresa de construcción. Junto al estudio de los múltiples recursos con los que cuenta nuestra organización para cumplir estos objetivos, se analizan también en este apartado los requisitos planteados por el cliente. Tras evaluar estas variables, elaboramos una propuesta final que, además de lograr el precio más asequible posible, teniendo en cuenta nuestros recursos, también refleja nuestra promesa de entregar todos los artículos necesarios antes del inicio de la construcción, evitando así cualquier retraso. La herramienta informática LINGO ayuda en la ejecución de todo el procedimiento.

Por último, se realiza un análisis de sensibilidad para ofrecer a nuestro cliente un servicio de mayor calidad. El objetivo de esta fase es anticipar posibles imprevistos y ofrecer a una empresa de construcción alternativas adicionales en términos de presupuestos y ofertas. De este modo, una empresa de construcción dispondrá de más opciones en caso de contratiempo, lo que le permitirá actuar con rapidez y evitar retrasos en la construcción.

Nuestra capacidad para prestar este servicio nos ofrece una ventaja considerable sobre nuestros competidores en el mercado. Mejoramos nuestra reputación como proveedor fiable y confirmamos nuestra capacidad para cumplir los plazos de una empresa de construcción para su proyecto, demostrando nuestra dedicación a ofrecer soluciones rápidas y eficaces.

Este estudio ha demostrado el valor y la importancia del modelado matemático en la toma de decisiones empresariales. Ha mostrado cómo estas herramientas pueden utilizarse con éxito en circunstancias prácticas, incluida el transporte de maquinaria para un proyecto de construcción.

# **REFERENCIAS**

Alimirzaei, A.,Brussolo, M. & Khatri, S. (2022). *Applying Integer Programming in an Everyday Transportation Case: An Optimization Problem. Sage Knowledge - Home..* [En línea] Disponible en: https://sk.sagepub.com/cases/applying-integer-programming-everyday-transportationoptimization

Dantzig, G.B. (1951). Maximization of a linear function of variables subject to linear inequalities. *Activity analysis of production and allocation*, *13*, pp.339-347.

García Sánchez, J. M. (2023) *METODOLOGÍA Y TÉCNICAS PARA EL MODELADO EN PROGRAMACIÓN MATEMÁTICA.* Documento inédito. ETSI, Universidad de Sevilla*.* pp. 2-4.

Piqueras, V. Y. (2014) Optimización y programación matemática. *El blog de Víctor Yepes.* [blog] Disponible en: https://victoryepes.blogs.upv.es/2014/06/05/optimizacion-programacion-matematica/ [Consulta: 18 abril 2023].

Schrage, L. (2003). En: *Optimization Modeling with LINGO.* 5th ed*.* Chicago: LINDO SYSTEMS INC., pp. 66-75.

Thornburg, K. a. H. A. (2006). *LINGO 8.0 TUTORIAL. Columbia University: New York, NY, USA..* [PDF] Disponible en: https://www.lindo.com/downloads/Lingo\_Textbook\_5thEdition.pdf [Consulta: 10 abril 2023].